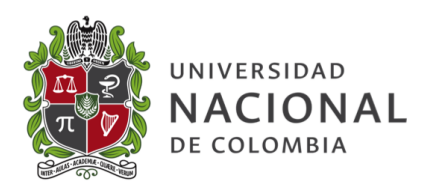

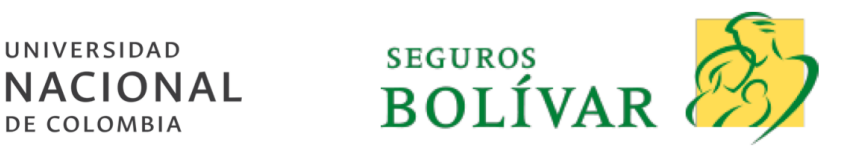

# Identificar y medir la sensibilidad del pasivo a las diferentes variables financieras del mercado colombiano

Yesid Sánchez Arias

## Tutor Universidad Nacional: Alejandra Sánchez Vásquez Tutor Empresa-Seguros Bolívar: July Andrea Salazar Gómez

Universidad Nacional: Maestría en Finanzas y Actuaria Empresa: Seguros Bolivar

Julio, 2019

# $\operatorname{\hat{I}}$ ndice

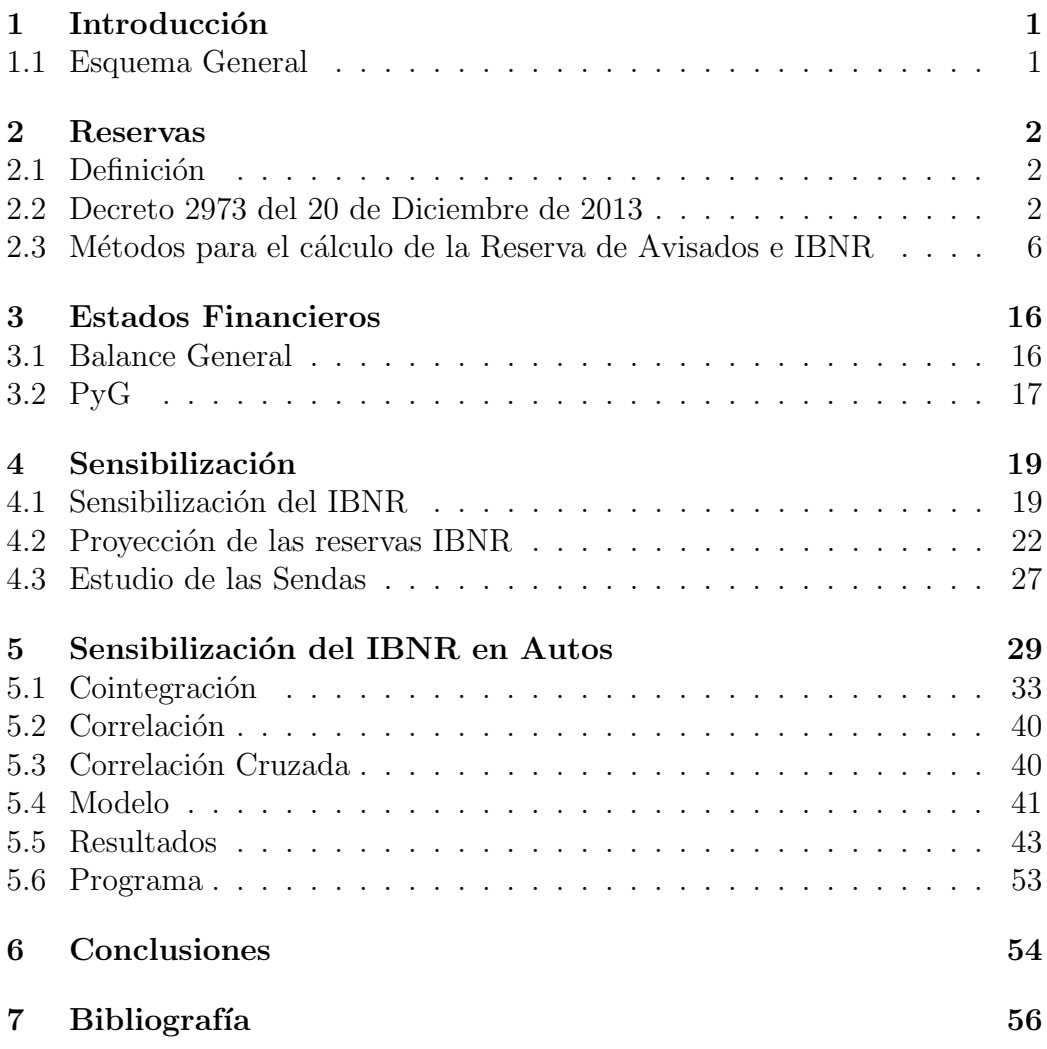

## 1. Introducción

Este proyecto nace de la necesidad de estudiar el comportamiento de las reservas técnicas de seguros ante las variaciones de variables macroeconómicas o financieras tales como la Tasa Representativa del Mercado (TRM - Tasa de cambio Dolar/Peso) o la tasa LIBOR.

En el caso particular de este proyecto, el estudio se enfocó en revisar el efecto que tiene el ´ındice de Precios al Consumidor (IPC) y la Tasa Representativa del Mercado (TRM) sobre las reservas de siniestros no-avisados (IBNR) en el ramo de autos.

### 1.1. Esquema General

El siguiente esquema ilustra los pasos (de manera global) que se desarrollaron durante la pasantía para lograr la sensibilización de las reservas IBNR en el ramo de autos ante el efecto de cambios en el IPC y la TRM:

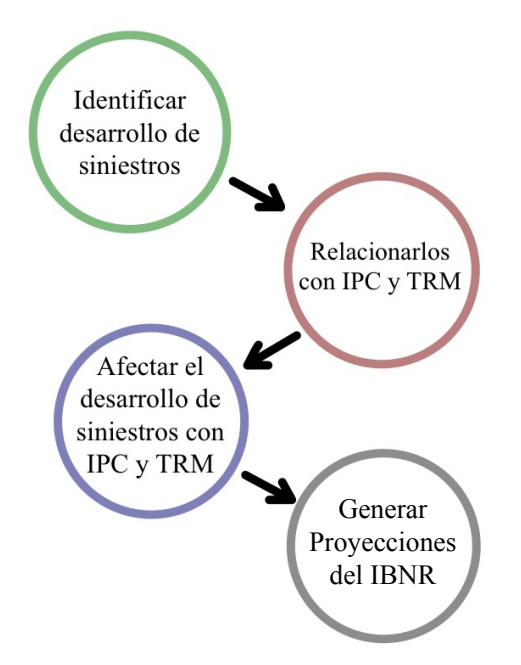

El primer paso consiste en identificar los elementos fundamentales del negocio asegurador junto con su regulación específica, de tal manera que se conozca la dinámica del negocio y que sea más simple identificar las técnicas adecuadas para afectar la fluctuación de las reservas de siniestros no avisados en el ramo de autos ante el efecto del IPC y de la TRM.

Para lograr este objetivo, se introducen los efectos de la TRM y del IPC usando diferentes técnicas para calcular reservas en seguros de no-vida tales como Chain-Ladder, Método de Separación y Chain-Ladder afectado por Inflación.

Finalmente, se itera el proceso descrito en el párrafo anterior para generar proyecciones a un a˜no del saldo de la reserva IBNR y de sus cambios a trav´es del tiempo.

## 2. Reservas

## 2.1. Definición

"Las reservas técnicas son los recursos que destina una compañía de seguros para respaldar las obligaciones que ha contraído con sus asegurados"<sup>1</sup>. Estas reservas se rigen por un conjunto de normas dadas por una entidad que regula, controla y supervisa las acciones de la compañía de seguros (en particular, en Colombia esta entidad es la Superintendencia Financiera).

Las compañías de seguros deben calcular el valor de las obligaciones resultantes de los contratos de seguros que suscriben, y con estos cálculos, almacenar lo necesario para garantizar el pago o reconocimiento futuro de sus obligaciones. "Desde el punto de vista contable, las reservas técnicas representan el compromiso que mantiene la aseguradora hacia su masa de  $a$ segurados"<sup>2</sup>. Es decir, las reservas técnicas son la garantía que tienen los clientes de la aseguradora por un contrato de seguros.

### 2.2. Decreto 2973 del 20 de Diciembre de 2013

El 20 de Diciembre de 2013, el Presidente de la República de Colombia en uso de sus facultades y considerando indispensable actualizar el régimen general de reservas técnicas, decreta los lineamientos generales que deben

 $^{1}$ Cuevas, María. El Régimen de Reservas Técnicas en Colombia, Junio 2011. Pág 495.  ${}^{2}$ Cuevas, María. El Régimen de Reservas Técnicas en Colombia, Junio 2011. Pág 495.

seguir las compañías aseguradoras para calcular sus reservas y las condiciones sobre las mismas con respecto a la Superintendencia Financiera de Colombia.

Este decreto contiene todos los lineamientos, definiciones, estructuras y metodologías para la creación, modificación y cálculo de las reservas técnicas por parte de las compañías de seguros. No obstante, este informe solamente contiene una breve presentación muy general de las diferentes reservas técnicas, y solamente se centrará en revisar los lineamientos y particularidades que tienen que ver con la creación, modificación y cálculo de las reservas técnicas que sean relevantes para seguros generales.

#### 2.2.1. Reservas Técnicas

A continuación se muestra la descripción de cada una de las reservas comsideradas por la Superintendencia Financiera de Colombia (los siguientes datos fueron tomados de Decreto Número 2973 del Ministerio de Hacienda y Crédito Público - 20 Dic 2013):

a. Reserva de Riesgos en Curso. Esta reserva se constituye para el cumplimiento de las obligaciones futuras derivadas de los compromisos asumidos en las pólizas vigentes a la fecha de cálculo. La reserva de riesgos en curso está compuesta por la reserva de prima no devengada y la reserva por insuficiencia de primas.

La reserva de prima no devengada representa la porción de las primas emitidas de las pólizas vigentes y de las primas emitidas de las pólizas con inicio de vigencia futura, descontados los gastos de expedición, correspondiente al tiempo no corrido del riesgo.

La reserva por insuficiencia de primas complementa la reserva de prima no devengada, siempre que la prima no resulte suficiente para cubrir el riesgo en curso y los gastos no causados.

- b. Reserva Matemática. Esta reserva se constituye para atender el pago de las obligaciones asumidas en los seguros de vida individual y en los amparos cuya prima se ha calculado en forma nivelada o seguros cuyo beneficio se paga en forma de renta.
- c. Reserva de Insuficiencia de Activos. Esta reserva se constituye para compensar la insuficiencia que puede surgir al cubrir los flujos de

pasivos esperados que conforman la reserva matem´atica con los flujos de activos de la entidad aseguradora.

d. Reserva de Siniestros Pendientes. Esta reserva se constituye para atender el pago de los siniestros ocurridos una vez avisados o para garantizar la cobertura de los no avisados, a la fecha de cálculo. La reserva de siniestros pendientes está compuesta por la reserva de siniestros avisados y la reserva de siniestros ocurridos no avisados.

La reserva de siniestros avisados corresponde al monto de recursos que debe destinar la entidad aseguradora para atender los pagos de los siniestros ocurridos una vez estos hayan sido avisados, así como los gastos asociados a éstos, a la fecha de cálculo de esta reserva.

La reserva de siniestros ocurridos no avisados representa una estimación del monto de recursos que debe destinar la entidad aseguradora para atender los futuros pagos de siniestros que ya han ocurrido, a la fecha de cálculo de esta reserva, pero que todavía no han sido avisados a la entidad aseguradora o para los cuales no se cuenta con suficiente información.

- e. Reserva de Desviación de Siniestralidad. Esta reserva se constituye para cubrir riesgos cuya experiencia de siniestralidad puede causar amplias desviaciones con respecto a lo esperado.
- f. Reserva de Riesgos Catastróficos. Esta reserva se constituye para cubrir los riesgos derivados de eventos catastróficos, caracterizados por su baja frecuencia y alta severidad.

Ya conociendo las definiciones y regulaciones de las reservas técnicas de seguros, ahora el informe se centrará en dar algunos detalles de la Reserva de Riesgos en Curso y se enfocar´a de manera definitiva en la Reserva de Siniestros Pendientes, en particular, en la reserva de no avisados (IBNR). Esto es, porque las reservas de IBNR son el objeto de estudio principal del proyecto.

### 2.2.2. Metodología para calcular la Reserva de Riesgos en Curso y la Reserva de Siniestros Pendientes

Como se expuso anteriormente, la Reserva de Riesgos en Curso está compuesta por la Reserva de Prima no Devengada y por la Reserva por Insuficiencia de Primas. Su metodología de cálculo está determinada por la Superintendencia Financiera de Colombia en el Decreto Número 2973 del Ministerio de Hacienda y Crédito Público del 20 Dic 2013 de la siguiente manera:

- Reserva de Prima no Devengada: Esta reserva se calculará, póliza a p´oliza y amparo por amparo cuando las vigencias sean distintas, como el resultado de multiplicar la prima emitida, deducidos los gastos de expedición causados al momento de emitir la póliza, en las condiciones en que determine la Superintendencia Financiera de Colombia, por la fracción de riesgo no corrido a la fecha de cálculo.
- Reserva por Insuficiencia de Primas: En aquellos ramos que no cuenten con un régimen especial para la estimación de esta reserva, se calculará y reajustar´a mensualmente, tomando como periodo de referencia los  $\cos(2)$  últimos años y se determinará con base en el producto de:

a. El porcentaje que resulte mayor entre cero y la diferencia de los egresos y los ingresos, dividido por las primas devengadas en el periodo de referencia.

b. El saldo de la reserva de prima no devengada a la fecha de cálculo.

Por otra parte, la Reserva de Siniestros Pendintes está compuesta por la Reserva de Siniestros Avisados y la Reserva de Siniestros Ocurridos no Avisados. Su metodología de cálculo está dada por la Superintendencia Financiera de la siguiente Manera:

Reserva de Siniestros Avisados: Esta reserva es de aplicación obligatoria para todos los ramos y deber´a constituirse por siniestro y para cada cobertura, en la fecha en que la aseguradora tenga conocimiento, por cualquier medio, de la ocurrencia del siniestro y corresponderá a la mejor estimación técnica del costo del mismo. En aquellos ramos de seguros en los cuales al momento del aviso del siniestro no se conozca dicho costo, la valuación deberá consistir en una proyección de pagos

futuros basada en estadísticas de pago de siniestros de años anteriores por cada tipo de cobertura.

Reserva de Siniestros Ocurridos no Avisados: Esta reserva se calculará por ramo, en forma mensual y comprende la estimación conjunta de los siniestros ocurridos no avisados y ocurridos no suficientemente avisados.

Para la estimación de esta reserva, se deberán utilizar metodologías que tengan en cuenta el comportamiento de los siniestros o métodos validados técnicamente con suficiente desarrollo tanto teórico como práctico para esta estimaci´on, sobre la base de siniestros incurridos o pagados, netos de recobro y salvamentos, expresados en pesos corrientes a la fecha de cálculo.

La entidad aseguradora deberá escoger si el cálculo de esta reserva para cada ramo se hará sobre la base de siniestros incurridos o pagados. Además, para el cálculo de esta reserva, la entidad aseguradora deberá contar como mínimo, con cinco (5) años de información siniestral propia y con diez  $(10)$  años para los ramos de seguro de riesgos laborales, previsionales de invalidez y sobrevivencia y los amparos de responsabilidad civil y cumplimiento.

Note que la formulación técnica de la Reserva de Siniestros Pendientes depende del método a aplicar, y no tiene un método específico dado por la Superintendencia Financiera de Colombia. De ahora en adelante, la Reserva de Siniestros Ocurridos no Avisados se notar´a como IBNR (*Incurred but not reported* - Incurrido y no Reportado).

## 2.3. Métodos para el cálculo de la Reserva de Avisados e IBNR

A continuación presentaremos la metodología empleada en la empresa (Seguros Bolívar) para el cálculo de la Reserva de Avisados e IBNR. La metodología empleada incluye la creación de triángulos que ilustran el desarrollo de los siniestros.

Un triángulo de siniestros muestra el comportamiento de los siniestros a través del tiempo. Para que esto sea más claro, imagine que se tiene un conjunto de clientes que han tenido siniestros desde hace tres trimestres. Con esto, se puede crear la siguiente matriz de flujos incurridos por la compañía a través del tiempo (los valores de este triángulo están en millones de pesos Colombianos):

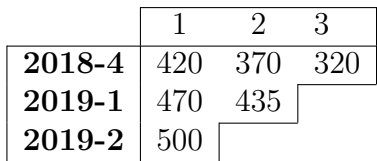

Los índices de las filas son los trimestres en que se originaron los siniestros (periodos de origen) mientras que las columnas están indexadas por números enteros correspondientes a los periodos de desarrollo para los siniestros que ocurrieron ya sea en 2018-4, 2019-1 o 2019-2 (los ´ındices de las columnas muestran los trimestres que han transcurrido desde que se originaron los siniestros - independientemente del trimiestre de ocurrencia de los mismos). Así, el 370 que está en la posición (1, 2) de la matriz, muestra el valor total de los flujos de la compañía que son consecuencia de siniestros ocurridos en 2018-4, pero que siguen incurriendo valores después de dos trimestres (por eso está en el segundo periodo de desarrollo).

Teniendo esta información se desea proyectar flujos futuros con el objetivo de estimar una reserva para los valores incurridos del conjunto de clientes considerado.

### 2.3.1. Chain-Ladder

El m´etodo de Chain-Ladder supone que el desarrollo de los siniestros a través del tiempo no depende del periodo de origen. Es decir, que los siniestros se comportan de la misma manera al pasar de un periodo a otro independientemente del periodo de ocurrencia del siniestro. A continuación se ilustra el método con un ejemplo sencillo, de tal manera que su formulación teórica resulte mucho más familiar.

Se considera el triángulo de incurridos mostrado en la página anterior. Este objeto (triángulo) de ahora en adelante se llamará matriz de flujos incrementales  $(I_{i,j})$ :

| 2018-4 | 420 | -370 | 320 |
|--------|-----|------|-----|
| 2019-1 | 470 | 435  |     |
| 2019-2 | 500 |      |     |

Ahora, se usa *Ii,j* para encoentrar la matriz de flujos acumulados (*Ci,j* ), es decir, vamos acumulando los flujos que se tengan desde un determinado periodo de orgen hasta un periodo de desarrollo particular de la siguiente manera:

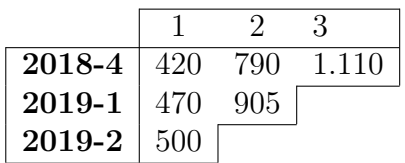

Note que se han ido acumulando los valores en cada fila hasta un periodo de desarrollo específico, y además, los valores de la matriz  $I_{i,j}$  original se han reemplazado por los valores acumulados correspondientes a cada periodo de desarrollo. Esto permite hallar unos n´umeros reales llamados factores de desarrollo, los cuales muestran la manera en que los incurridos se van comportando al pasar de un periodo de desarrollo a otro, es decir, son los valores que me permiten ir de una columna a la siguiente y que por tanto, me permiten proyectar los valores de mis flujos.

El factor *j* se halla haciendo el cociente de la suma de la columna *j* con la suma de la columna  $j-1$  (en la columna  $j-1$  no se considera el valor de la última fila de  $j - 1$ ). Siguiendo este procedimiento, el ejemplo permite encontrar dos factores  $(f_1 \, y \, f_2)$  de la siguiente manera:

$$
f_{1\rightarrow2} = \frac{790 + 905}{420 + 470} = 1,904494
$$
 y  $f_{2\rightarrow3} = \frac{1110}{790} = 1,405063$ 

Ahora, con estos factores se proyectan los valores acumulados incurridos faltantes realizando las multiplicaciones:  $C_{3,2} = 500 \cdot f_{1 \to 2} = 952,2, C_{3,3} =$  $500 \cdot f_{1\rightarrow 2} \cdot f_{2\rightarrow 3} = 1337.9 \text{ y } C_{2,3} = 905 \cdot f_{2\rightarrow 3} = 1271.5$ . Esto permite completar la información de la matriz de incurridos acumulados de la siguiente manera:

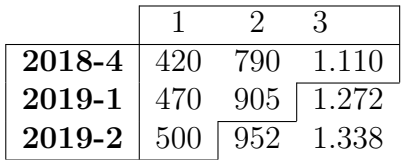

Esto muestra que los datos bajo la diagonal principal son estimaciones de los valores futuros acumulados. En particular, la estimación definitiva para cada periodo de origen está en la última columna de la matriz, por lo que el valor incurrido definitivo al que estaría expuesto la compañía está dado por la suma de estos elementos: 1*,*110 + 1*,*272 + 1*,*338 = 3*,*720.

Ahora bien, este procedimiento permite estimar el total de incurridos a futuro (incluyendo avisados y no avisados), por lo que para hallar los no avisados (IBNR), basta con restarle a 3*,*720 el valor total de los incurridos avisados al a˜no en curso (que corresponden a la suma de los elementos de la diagonal principal), es decir, a 3*,*720 restarle 500 + 905 + 1*,*110 = 2*,*515, para obtener una reserva IBNR de  $3,720 - 2,515 = 1,205$ .

Este ejemplo ilustra de manera sencilla la formulación del cálculo de reservas técnicas usando un triángulo de valores incurridos. Note que el anterior proceso ha tenido los siguiente supuestos:

- Los flujos incurridos que se muestran en el triángulo son los valores exactos y no están traídos a valor presente, es decir, no se tiene en cuenta el valor del dinero en el tiempo.
- El desarrollo de los siniestro no depende del periodo de origen, es decir, se asume que los siniestros ocurridos en 2018-4 se desarrollan de la misma manera que los siniestros ocurridos en 2019-1 y 2019-2.

Teniendo estos supuestos en mente, se puede formular el método de manera más precisa. Para esto se considera un triángulo de siniestros incrementales incurridos:

$$
I_{i,j} = \begin{bmatrix} \vdots & 1 & 2 & \cdots & (n-1) & n \\ \vdots & \vdots & 1 & 2 & \cdots & (n-1) & n \\ T_1 & \vdots & I_{1,1} & I_{1,2} & \cdots & I_{1,n-1} & I_{1,n} \\ T_2 & \vdots & I_{2,1} & I_{2,2} & \cdots & I_{2,n-1} \\ \vdots & \vdots & \ddots & \vdots & \vdots \\ T_{n-2} & \vdots & I_{n-2,1} & I_{n-2,2} & I_{n-2,3} \\ T_{n-1} & \vdots & I_{n-1,1} & I_{n-1,2} \\ T_n & \vdots & I_{n,1} & \end{bmatrix}
$$

Con este triángulo  $I_{i,j}$  se encuentra el triángulo de siniestros acumulados incurridos mediante la suma acumulada de los incurridos incrementales a un determinado periodo de desarrollo, es decir, se construye una matriz *C* donde:

$$
C_{i,j} = \sum_{k=1}^{j} I_{i,k}
$$

Esta matriz se puede ver de la siguiente manera:

2

$$
C_{i,j} = \begin{bmatrix} \vdots & 1 & 2 & \cdots & (n-1) & n \\ \vdots & \vdots & C_{1,1} & C_{1,2} & \cdots & C_{1,n-1} & C_{1,n} \\ T_1 & \vdots & C_{1,1} & C_{1,2} & \cdots & C_{1,n-1} & C_{1,n} \\ T_2 & \vdots & C_{2,1} & C_{2,2} & \cdots & C_{2,n-1} \\ \vdots & \vdots & \vdots & \ddots & \vdots & \vdots \\ T_{n-2} & \vdots & C_{n-2,1} & C_{n-2,2} & C_{n-2,3} \\ T_{n-1} & \vdots & C_{n-1,1} & C_{n-1,2} \\ T_n & \vdots & C_{n,1} & \end{bmatrix}
$$

Ahora, se construyen los factores de desarrollo asociados a la matriz de siniestros incurridos acumulados *C* con los cocientes de las sumas de columnas contiguas:

$$
f_k = \frac{\sum_{i=1}^{n-k} C_{i,k+1}}{\sum_{i=1}^{n-k} C_{i,k}}
$$

Teniendo estos factores $3$ , se toma el último incurrido acumulado de cada fila de la matriz de incurridos acumulados  $(C_{i,n-i+1})$  y se estiman los valores faltantes multiplicando por los factores encontrados. Es decir, para  $k \in \{n-\}$  $i+1, ..., n$ :

$$
\hat{C}_{i,k+1} = f_k \cdot \hat{C}_{i,k}
$$

empezando con  $\hat{C}_{i,n-i+1} = C_{i,n-i+1}$ .

Este procedimiento permite completar la matriz de incurridos acumulados al proyectar los flujos faltantes de la siguiente manera:

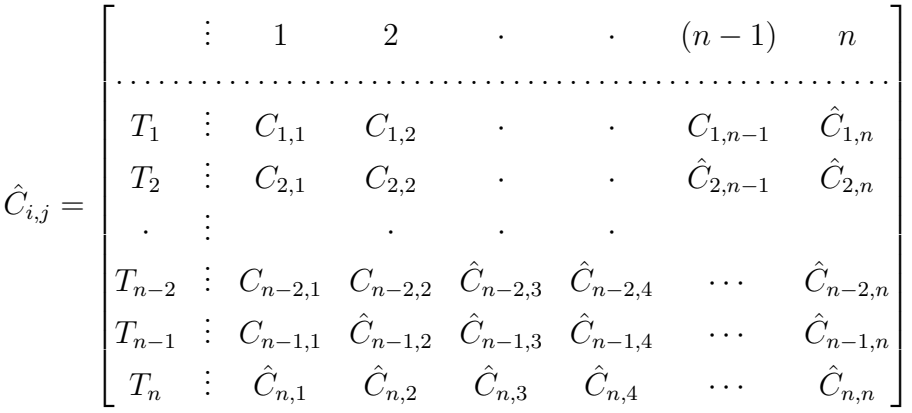

Note que a partir de esta matriz se puede estimar el valor total de los incurridos entre *T*<sup>1</sup> y *T<sup>n</sup>* (donde cada conjunto de siniestros independiente de su origen se ha desarrollado por *n* periodos):

$$
Inc_{(def)} = \sum_{k=1}^{n} \hat{C}_{k,n}
$$

Con esto, hallamos el valor de los incurridos durante el periodo de tiempo en curso, que corresponde a la suma de los valores acumulados en la diagonal de la matriz  $C$  (o de la matriz  $\hat{C}$ ):

$$
Inc_{(avi)} = \sum_{i=1}^{n} C_{i,n-i+1} = \sum_{i=1}^{n} \hat{C}_{i,n-i+1}
$$

 ${}^{3}\mathrm{El}$  cálculo de factores, en ocasiones se realiza tomando promedios ponderados de factores de paso 1 a 1, es decir,  $f_1$  sería un promedio de factores  $f_{i,1} = \frac{\hat{C}_{i,2}}{\hat{C}_{i,1}}$ . Su selección y c´alculo definitivo es a criterio del actuario.

Finalmente, usamos ambos vaiores para encontrar la reserva de IBNR:  $Inc_{(IBNR)} = Inc_{(def)} - Inc_{(avi)}.$ 

#### 2.3.2. Método de Separación

En general, las aseguradoras estan expuestas a factores externos que no pueden controlar, por lo que es importante tener una medida o estimación de lo que las ha venido afectado durante los periodos en curso anteriores. Con esto en mente, nace la idea de obtener un índice que tenga información acerca del efecto que tienen los factores externos sobre el desarrollo de la siniestralidad.

Con este propósito aparece el Método de Separación de Greg Taylor, el cual tiene como objetivo que los datos hablen por si mismos, es decir, que de los datos sea posible obtener un índice que contenga información acerca de todos los factores externos que han podido afectar el desarrollo de la siniestralidad a través del tiempo.

Para conseguir este índice, se supone que el valor incurrido incremental  $I_{i,j}$  tiene valor esperado  $\mathbb{E}[I_{i,j}] = \eta_i \cdot r_j \cdot \lambda_k$  donde cada uno de los factores  $\eta_i, r_i \, y \, \lambda_k$  brinda información acerca del periodo de origen, el periodo de desarrollo y del periodo en curso respectivamente.

Tendiendo este supuesto, se define  $\eta_i$  como el número total de siniestros correspondientes al periodo de origen  $i$ , y se define  $r<sub>j</sub>$  como la proporción incremental (no acumulada) que se ha incurrido en el periodo de desarrollo *j*. Es decir,  $r_j$  se define como el cociente  $\frac{a_j}{b_j}$  donde  $a_j$  y  $b_j$  están determinados por:

- $a_i$ : Valor incurrido incremental que en promedio tiene un único siniestro en el periodo *j* (independientemente de su periodo de origen).
- $b_i$ : Valor incurrido acumulado que en promedio tiene un único siniestro luego de haberse desarrollado por *n* periodos (independientemente de su periodo de origen).

Con esto, se tienen definiciones para  $\eta_i$  y para  $r_j$ . Solamente queda por dar una explicación intuituva y técnica de  $\lambda_k$ . Para esto, se parte de la definición de  $\mathbb{E}[I_{i,j}]$  y se llega a que  $\mathbb{E}[I_{i,j}/\eta_i] = r_j \cdot \lambda_k$  donde  $k = i + j$ . Esto permite interpretar  $\eta_i$  como un factor normalizador, y adicionalmente, permite tener un nuevo triángulo de incurridos al haber normalizado por  $\eta_i$  (número de siniestros para el periodo de origen *i*):

> $\sqrt{2}$ 6 6 6 6 6 6 6 6 6 6 6 6 6 6 6 4  $\vdots$  1 2 · · ·  $(n-1)$  *n .....................................................*  $T_1$  :  $r_1\lambda_2$   $r_2\lambda_3$  ·  $r_{n-1}\lambda_n$   $r_n\lambda_{n+1}$  $T_2$  :  $r_1\lambda_3$   $r_2\lambda_4$  ·  $r_{n-1}\lambda_{n+1}$ *·* . . . *· ··*  $T_{n-2}$  :  $r_1\lambda_{n-1}$   $r_2\lambda_n$   $r_3\lambda_{n+1}$  $T_{n-1}$  :  $r_1\lambda_n$   $r_2\lambda_{n+1}$  $T_n$  :  $r_1 \lambda_{n+1}$ 3  $\frac{1}{2}$   $\frac{1}{2}$   $\frac{1}{2}$

Note que debido a la definición de  $r_i$  se debe tener que

$$
\sum_{j=1}^{n} r_j = 1
$$

pues se espera que a largo plazo (luego de suficientes periodos de desarrollo) los siniestros no acumulen, y por lo tanto, que su proporción incurrida en periodos de desarrollo muy alejados del origen tenga un valor de cero.

Se usará esta última propiedad para estiman los  $r_j$  y  $\lambda_k$ . Para empezar, note que al sumar a lo largo de la diagonal que involucra a  $\lambda_{n+1}$  se obtiene:

$$
d_n = \lambda_{n+1}(r_1 + r_2 + \cdots + r_n) = \lambda_{n+1}
$$

de donde se concluye que el estimador de  $\lambda_{n+1}$  es  $\lambda_{n+1} = d_n$ . Ahora bien, si se suma la diagonal anterior, se obtiene:

$$
d_{n-1} = \lambda_n (r_1 + r_2 + \dots + r_{n-1}) = \lambda_n (1 - r_n)
$$

Note que en este caso basta con conocer  $r_n$  para tener  $\lambda_n$ . Pero en el triángulo que se está estudiando,  $r_n\lambda_{n+1} = I_{1,n}/\eta_1$ , es decir, la suma de la columna que contiene a *r<sup>n</sup>* (es un valor conocido), y que de ahora en adelante se llamará  $v_n$ . Esto permite estimar  $r_n$  como  $\hat{r}_n = v_n / \hat{\lambda}_{n+1}$ , lo que permite encoontrar  $\lambda_n$  como  $\hat{\lambda}_n = d_{n-1}/(1 - \hat{r}_n)$ .

De manera iterada se repite el proceso hasta llegar a la solución general:

$$
\hat{\lambda}_{k+1} = d_k/(1 - \hat{r}_k - \hat{r}_{k-1} - \dots - \hat{r}_{k+1})
$$

$$
\hat{r}_j = v_j/(\hat{\lambda}_{j+1} + \hat{\lambda}_{j+2} + \dots + \hat{\lambda}_{n+1})
$$

donde *d<sup>k</sup>* es la suma de la diagonal *k* y *v<sup>j</sup>* es la suma de la columna *j*. Note que se empieza por  $\hat{\lambda}_{n+1}$ , luego se consigue  $\hat{r}_n$  y a partir de esto se consiguen  $\hat{\lambda}_n, \hat{r}_{n-1}, \dots$  hasta  $\hat{\lambda}_2$  y  $\hat{r}_1$ .

Este procedimiento entrega un nuevo triágulo de valores incrementales dado por  $\hat{I}_{i,j} = \eta_i \cdot \hat{r}_j \cdot \hat{\lambda}_{i+j}$  y un índice  $\lambda$ , donde  $\lambda_{k+1}$  contiene todas las influencias externas que operan en el periodo en curso *k* <sup>4</sup>.

Para entender de manera intuitiva el significado de  $\lambda$ , se considera un caso particular en el que  $\lambda_k$  no cambia con respecto a k. En este caso:

$$
\sum_{j=1}^{n} \mathbb{E}[I_{i,j}/\eta_i] = \sum_{j=1}^{n} r_j \cdot \lambda_k
$$

y como

$$
\sum_{j=1}^{n} r_j = 1
$$

entonces

$$
\sum_{j=1}^{n} \mathbb{E}[I_{i,j}/\eta_i] = \sum_{j=1}^{n} r_j \cdot \lambda_k = \lambda_k
$$

Es decir, para cada uno de los periodos de origen, los incurridos acumulados definitivos van a ser siempre iguales a  $\lambda_k$ . Esto permite concluír que si  $\lambda_k$  no cambia, entonces los incurridos acumulados al último periodo siempre serían iguales independientemente del año de origen, y por ende, cualquier cambio que tenga el desarrollo de los siniestros a través del tiempo va a estar directamente ligado al cambio en  $\lambda_k$ .

Finalmente, éste método permite analizar si variables conocidas han tenido alguna relación con el efecto de los factores externos sobre el desarrollo de la siniestralidad a través de la historia haciendo diferentes comparaciones del

<sup>&</sup>lt;sup>4</sup>Este nuevo triángulo  $\hat{I}$  se puede usar para estimar la reserva de IBNR usando Chain-Ladder.

índice  $\lambda$  con las variables conocidas. De esta manera, el método de separación permite estudiar de qu´e manera ha cambiado el desarrollo de los siniestros a través del tiempo.

#### 2.3.3. Chain-Ladder ajustado a Inflación

Ahora bien, es importante analizar el cambio que puede tener una reserva ante diferentes escenarios de variables ex´ogenas. Para esto, se asume que se tiene un índice que contenga comportamientos futuros de variables externas que impacten los siniestros, por lo que la pregunta se reduce a  $i$ De qué manera se introduce este índice en la proyección?

El método de Chain-Ladder ajustado a Inflación responde a esta pregunta asumiendo que se tiene un índice de inflación que captura los factores externos que afectan los siniestros futuros. En este caso, se ajustan los valores proyectados a su valor real por efectos de la inflación asociada a factores externos.

El procedimiento consiste en tomar la matriz de incurridos acumulados proyectados *C*ˆ y reemplazar su columna *k* por la diferencia entre: la columna (*k* + 1) y la columna (*k*) para tener una matriz de incurridos incrementales provectados I.

Luego, se proyecta un índice  $\lambda$  (de inflación por factores externos) y se afectan las diagonales correspondientes a los periodos de tiempo en curso futuros de *I*. Esta afectación se realiza multiplicando las diagonales futuras por un factor de acumulación que va a estar relacionado con los retornos de  $\lambda$  de la siguiente manera:

- (1) Se multiplica la diagonal  $n + 1$  por  $(1 + \% \Delta_{\lambda_{n+1}})$ .
- (2) Se multiplica la diagonal  $n + 2$  por  $(1 + \sqrt{\lambda} \Delta_{\lambda_{n+1}}) \cdot (1 + \sqrt{\lambda} \Delta_{\lambda_{n+2}})$ .
- (3) Se repite el anterior procedimiento hasta llegar a la diagonal  $2n-1$ para multiplicarla por  $(1 + \% \Delta_{\lambda_{n+1}}) \cdots (1 + \% \Delta_{\lambda_{2n}})$

Note que al realizar este proceso, los valores que tendrán los cashflows en su correspondiente año en curso van a estar afectados por el índice de factores externos proyectados  $\lambda$ . Por esta razón, se obtiene una nueva matriz  $\hat{I}'$  que permite encontrar su correspondiente matriz de incurridos acumulados

 $\hat{C}^{\prime}$  afectada por factores externos, con lo que se puede calcular un IBNR que incluye efectos por factores externos.

Por ejemplo, si en un periodo en curso futuro de ˆ*I* se incurren \$100, cuando se agreguen los efectos de factores externos (tomar los \$100 y afectarlos por los efectos inflacionarios de su respectivo periodo en curso) se tiene que en realidad se incurren \$101*,*03, por lo que el valor de las reservas va a ser diferente al que se consigue sin considerar el índice de factores externos.

Note que en ningún momento se descuentan los flujos a valor presente. Esto es, porque se supone que si en un futuro se incurre un valor \$*X*, entonces se deben tener \$*X* reservados desde el presente para cumplir las obligaciones futuras.

## 3. Estados Financieros

Los estados financieros muestran el movimiento que tiene una compañía y permite ver si la misma está generando utilidades. Su elaboración depende de los acuerdos que se tengan con los accionistas y de la normatividad otorgada por el ente regulador (la información de esta sección fue tomada de "Contabilidad para el Sector Asegurador"de Duvy Rosario, Paola Varon y Harold Arias - 28 Feb 2009).

### 3.1. Balance General

El balance general es el estado financiero que muestra los derechos y obligaciones de una compañía. Este estado financiero está conformado por el activo, el pasivo y el patrimonio.

### 3.1.1. Activo

El activo contiene todos los bienes, recursos y derechos de la compañía, es decir, contiene todo aquello que se pueda transformar en un beneficio a un determinado instante de tiempo. Este se divide en activo corriente y activo ´ no corriente, donde el activo corriente es el conjunto de bienes, recursos y derechos que se pueden transformar en efectivo fácilmente, mientras que el activo no corriente contiene todos los bienes, recursos y servicios que no, es decir, contiene las partes del activo que se pueden transformar en efectivo solamente a largo plazo.

### 3.1.2. Pasivo

El pasivo contiene todas las obligaciones de la compañía, ya sean obligaciones inmediatas o futuras. Adicionalmente, el pasivo se divide en pasivo corriente y en pasivo no corriente, donde el pasivo corriente es lo que contiene todas las obligaciones que deben ser liquidadas en menos de un a˜no, mientras que el pasivo no corriente contiene las obligaciones que pueden ser liquidadas en un periodo de tiempo mayor a un año.

#### 3.1.3. Patrimonio

El patrimonio corresponde al valor que le pertenece a la compañía, es decir, se refiere a la suma de los aportes de los propietarios, socios o accionistas modificada por sus gastos operacionales.

### 3.2. PyG

En el PyG de las compañías de seguro se pueden ver los resultados generales de la empresa. Este nos muestra las primas devengadas, los gastos de ´ adquisisción y los siniestros, lo que permite visualizar la utilidad técnica de la empresa.

#### 3.2.1. Primas Devengadas

Las primas devengadas son el valor que la compañía ha ganado durante un periodo determinado y representa el monto disponible para atender siniestros y gastos de adquisición. Su cálculo se hace relacionando los siguientes rubros:

- Primas Directas: Es el valor que recibe la compañía de seguro por los riesgos asumidos en un periodo determinado de tiempo. Este valor es la sumatioria de las primas que recibe la compañía por cualquier tipo de contrato de seguros.
- Primas Cedidas: Es el valor de las primas cedidas a un reasegurador con el objetivo de disminuir la exposición frente al riesgo asegurado.
- Cambio en la Reserva de Prima no Devengada: Es el valor obtenido al hacer la diferencia del saldo de la reserva de prima no devengada del periodo en curso con la reserva de prima no devengada del periodo anterior.
- Primas Devengadas: Se obtiene al tomar el valor las primas directas y restarle el valor de las primas cedidas y del cambio en la reserva de prima no devengada.

Luego de tener las primas devengadas, se puede calcular el cambio en la reserva por insuficiencia de primas (RIP) al hacer la diferencia entre el saldo de la reserva por insuficiencia de primas del periodo en curso menos el saldo en la reserva por insuficiencia de primas del periodo anterior.

### 3.2.2. Siniestros

Son el monto total de los siniestros una vez deducida la parte correspondiente al reaseguro, salvamentos y recobros. Su cálculo se hace relacionando los siguientes rubros:

- Siniestros Incurridos: Es el valor de los siniestros pagados por la aseguradora m´as el valor de los siniestros avisados (este valor se toma negativo dentro del PyG).
- Cambio en la reserva IBNR: Es el valor obtenido al hacer la diferencia del saldo de la reserva IBNR del periodo en curso con el saldo de la reserva IBNR del periodo anterior.
- Siniestros: Es el valor de los siniestros incurridos menos el valor del cambio en la reserva IBNR.

### 3.2.3. Gastos de Adquisición

Incluye los gastos por el reaseguro obtenido, otros gastos directos de producto y comisiones.

### 3.2.4. Utilidad Técnica

Teniendo el valor de las primas devengadas, siniestros, gastos de adquisición y cambio en la reserva de prima no devengada, se calcula la utilidad técnica de la siguiente manera:

Utilidad Técnica  $=$  Primas Devengadas  $-$  Gastos de Adquisición Siniestros Cambio en RIP

Note que la Utilidad Técnica puede estar expuesta a cambios en sus componentes, los cuales pueden estar afectados y depender de diferentes factores externos. Por esta razón, es importante analizar el comportamiento de los componentes del PyG ante cambios en variables externas.

## 4. Sensibilización

Esta sección muestra cómo aplicar los métodos vistos en la sección de reservas para sensibilizar los saldos de los IBNR de la compañía que se calculen bajo la metodología de Chain-Ladder.

## 4.1. Sensibilización del IBNR

Para este ejercicio es importante tener diferentes sendas de inflación de factores externos (una senda es una proyección de un índice específico), de tal manera que cada senda muestre cambios a trav´es de cada uno de los *n* periodos de tiempo futuros. El objetivo es que luego del ejercicio se tenga un vector cuyas entradas sean diferentes saldos para la reserva de incurridos, y con este, otro vector que muestre los saldos de la reserva IBNR para cada uno de los escenarios de inflación por factores externos.

Para ilustrar la sensibilización se considera el mismo triángulo de siniestros incurridos que en la sección de Chain-Ladder (recuerde que los valores están en millones de pesos):

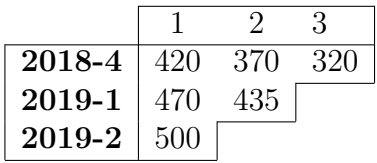

y los siguientes datos acerca del cambio en la inflación por factores externos para los periodos en curso 4 y 5:

|                | $\Delta S_d$   | ر $\Delta S_e$ | 八、      |
|----------------|----------------|----------------|---------|
| 4              | -5 %           |                | 3.<br>% |
| $\overline{5}$ | $\blacksquare$ |                | ω       |

Estos datos permiten calcular tres posibles saldos de la reserva IBNR al d´ıa de hoy (sin contar la reserva IBNR que se obtiene sin incluir efectos de sendas)<sup>5</sup>. Para ver estos resultados, primero se encuentra el triángulo de incurridos acumulados para aplica el método de Chain-Ladder:

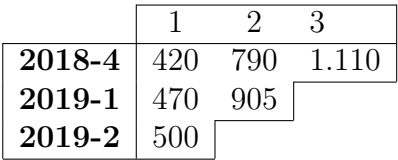

(Note que los siniestros incurridos en el periodo en curso tienen un valor total de 2,515, que se obtuvo sumando la diagonal). Con este triángulo de incurridos acumulados se encuentran los factores de desarrollo:

$$
f = (1,9044 \quad 1,4050)
$$

Luego se aplican al triángulo de incurridos acumulados para tener la siguiente proyección:

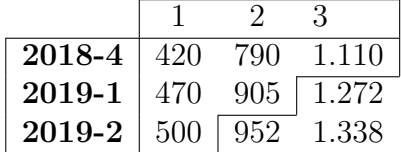

Sumando la última columna hallamos que el saldo de la reserva total en el periodo en curso debe ser de 3*,*720. Con este dato se encuentra que la reserva IBNR debe tener un valor de  $3,720 - 2,515 = 1,205$ .

Note que estos cálculos estan libres del efecto de las sendas, por lo que van a ser útiles para comparar lo que ocurre cuando las sendas afecten los siniestros incurridos proyectados.

<sup>5</sup>Note que en este caso no aparece la senda sino los retornos de las mismas, pues en ´ultimas es con esto con lo que se generan los factores para afectar las diagonales.

Para incluir el efecto de las sendas primero se toma la proyección de incurridos acumulados y se consigue la proyección de incurridos incrementales restando la columna  $k-1$  de la columna  $k$ :

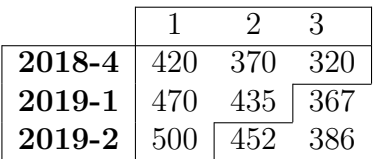

Con esto se procede a involucrar los efectos de las sendas obtenidas. No obstante, primero se deben encontrar los factores acumulados que entran en cada una de las diagonales futuras.

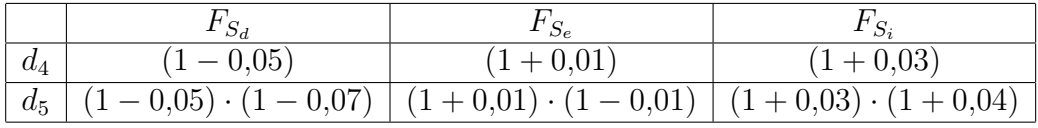

Con lo que se obtienen los factores acumulados:

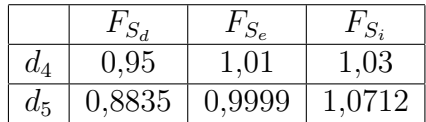

Ahora, teniendo estos factores se toma cada diagonal proyectada de la matriz de incurridos incrementales y se multiplica por el factor de acumulación correspondiente de la tabla anterior (esto se hace para cada senda por separado).

Para la Senda decreciente  $S_d$  (la correspondiente a los cambios  $\Delta S_d$ :  $[(T_4) \rightarrow -5\%]$  y  $[(T_5) \rightarrow -7\%]$  se tienen los siguiente valores para la matriz de proyecciones incrementales:

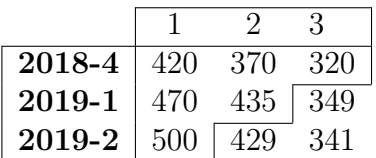

Y con esto se encuentra su matriz de proyecciones:

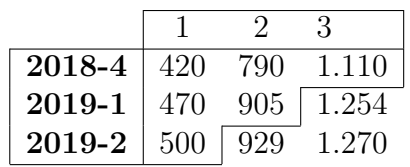

Así, el saldo de la reserva total para el periodo en curso bajo los efectos de la Senda decreciente debe ser de 3*,*634, con lo que la reserva IBNR en este caso es  $3,634 - 2,515 = 1,119$ .

Repitiendo el procedimiento para las Sendas 2 y 3 se obtienen los siguientes resultados:

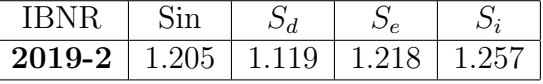

Note que en cada caso, las sendas reflajan de manera directa la forma en que ha cambiado el saldo de la reserva IBNR.

### 4.2. Proyección de las reservas IBNR

En el último ejemplo, se vio que cuando se tiene una matriz de incurridos de  $3 \times 3$ , se necesitan  $2 = 3 - 1$  datos por senda para estimar la reserva IBNR al periodo en curso.

En general, si se tiene una matriz de incurridos con dimensiones  $n \times n$ , entonces para hallar los saldos de la reserva IBNR en los siguientes *m* periodos futuros, es necesario que cada una de las sendas a considerar al menos tenga  $n-1+m$  datos (donde cada dato corresponde a un periodo de la matriz de incurridos).

Adicionalmente, es importante tener en cuenta que para poder realizar esta estimación, no basta con tener un primer triángulo de incurridos y las sendas, sino que además de esto se deben agregar *m* estimaciones, que corresponder´an a los siguientes valores incurridos durante el primer periodo de desarrollo de los siguientes *m* periodos de origen.

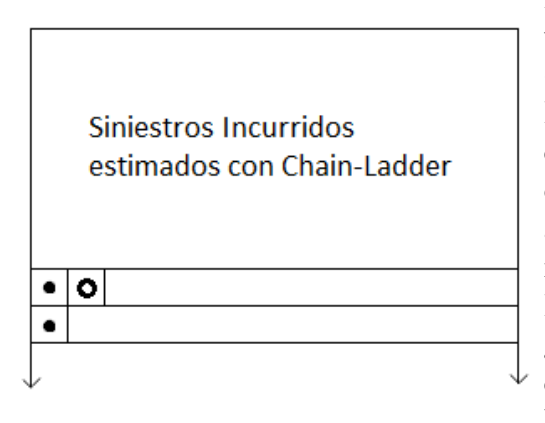

La imagen permite ver que basta con tener los valores incurridos en el ítem *•* para cada periodo de origen futuro. Esto ocurre porque el valor que iría en el ítem " o " y los demás valores de su fila correspondiente se estiman al aplicar Chain-Ladder con el primer ´ıtem *•*. Note que una vez usado Chain-Ladder para completar la matriz original, todos los incurridos que estén en la diagonal del primer ítem  $\bullet$  ya se habrán estimado.

Es importante aclarar que una vez se agrega una nueva fila al final de la matriz de incurridos, se debe eliminar la primera fila de la misma matriz, de tal manera que se tenga un nuevo triángulo conservando las mismas dimensiones.

A continuación se ilustrará la metodología para realizar las proyecciones de la reserva IBNR con un ejemplo que utiliza el triángulo de incurridos:

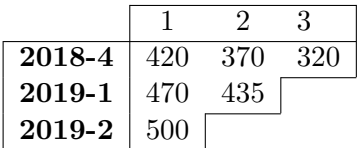

Para empezar, se asume que el saldo de la reserva de IBNR durante el periodo en curso está determinada por el método de Chain-Ladder sin incluir los efectos de sendas. Además de esto, se generan extensiones para las sendas *Sd*,*S<sup>e</sup>* y *Si*:

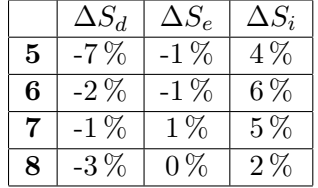

Y se estiman los incurridos del primer periodo de desarrollo para los tres periodos siguientes al periodo de origen 2019-2:

| 2019-3 | 520 |
|--------|-----|
| 2019-4 | 565 |
| 2020-1 | 575 |

Con esta información se procede a proyectar las reservas de IBNR bajo los efectos de las tres sendas consideradas partiendo del valor conocido de la reserva IBNR del periodo en curso (sin efectos externos).

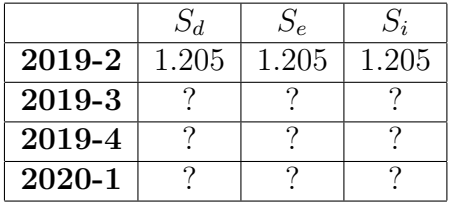

El primer paso es utilizar Chain-Ladder para completar el triángulo de incurridos original:

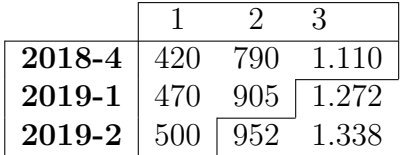

Luego se adhiere el primer valor estimado para el tiempo futuro y se elimina la primera fila de la matriz anterior:

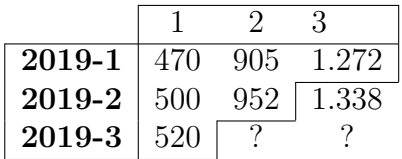

Con esto, se elimina todo lo que este bajo la diagonal principal y se aplica nuevamente Chain-Ladder para completar el triángulo de incurridos. En este caso, al hacer los cálculos se obtienen los factores  $f = (1,9144 \quad 1,4055)$ , y con estos se hacen las proyecciones que otorgan una nueva matriz de incurridos acumulados dada por:

| 2019-1 | 470 | 905  | 1.272 |
|--------|-----|------|-------|
| 2019-2 | 500 | 952  | 1.338 |
| 2019-3 | 520 | -996 | 1399  |

Ahora, de esta matriz de incurridos acumulados se obtiene la matriz de incurridos incrementales:

| 2019-1 | -470 | 435 | 367 |
|--------|------|-----|-----|
| 2019-2 | 500  | 452 | 386 |
| 2019-3 | 520  | 476 | 403 |

Y se afectan los valores proyectados por los factores correspondientes de la senda *Sd*, es decir, se multiplican las diagonales proyectadas por los factores  $(1 - 0.07) = 0.93$  y  $[(1 - 0.07) \cdot (1 - 0.02)] = 0.9114$ :

| 2019-1 | l 470 | 435- | 367  |
|--------|-------|------|------|
| 2019-2 | 500   | 452  | -359 |
| 2019-3 | 520   | 443  | 367  |

Con esto se suman las columnas para tener una matriz de incurridos incrementales y se encuentra la primera proyección del IBNR afectado por la senda *Sd*:

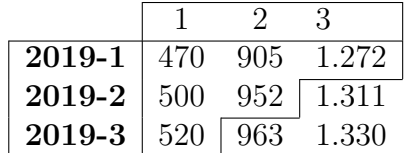

Con IBNR =  $(3,913 - 2,744) = 1,169$ .

Es decir, se ha proyectado un IBNR futuro afectado por la senda *Sd*. Note que a partir del último triángulo de incurridos incrementales se puede aplicar nuevamente el m´etodo para encontrar las siguientes proyecciones para el IBNR (solamente se debe ser cuidadoso en el momento de multiplicar

las diagonales proyectadas de la matriz de incurridos incrementales por los factores de acumulación correspondientes de la senda  $S_d$ , que en este caso son  $[(1 - 0.07) \cdot (1 - 0.02)]$  y  $[(1 - 0.07) \cdot (1 - 0.02) \cdot (1 - 0.01)]$ .

De esta manera se obtiene:

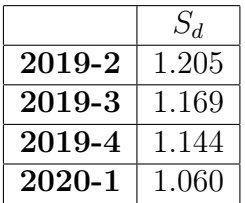

Y al replicar el método para las otras dos sendas se obtienen las proyecciones del IBNR para cada senda partiendo del cálculo realizado sin incluír efectos por factores externos en 2019-2:

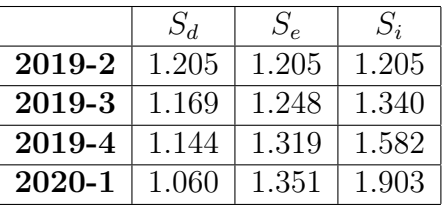

Note que estas proyecciones del IBNR ilustran una sensibilidad importante al comportamiento de las sendas:

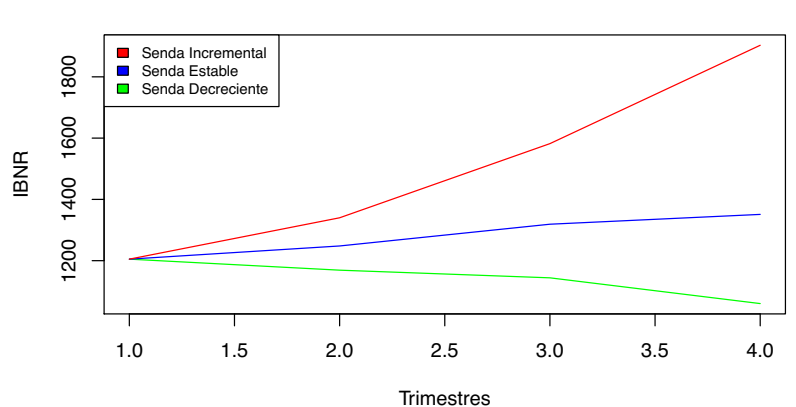

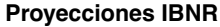

## 4.3. Estudio de las Sendas

La anterior metodología muestra una manera de proyectar el IBNR teniendo en cuenta diferentes escenarios futuros para diversas variables. Ahora bien, en general cuando se impacta el IBNR con un escenario de una variable determinada, se asume que tanto el desarrollo de los siniestros incurridos como el comportamiento de la variable, tienen algún tipo de relación a través del tiempo.

En este caso, resulta importante aplicar el método de Separación, porque al aplicarlo se obtiene un índice histórico que contiene toda la información sobre los factores externos que han afectado el desarrollo de los siniestros incurridos. Y con este índice, se pueden hacer diferentes comparaciones con variables conocidas, de tal manera que se puedan afectar las proyecciones del IBNR con la confianza de que las variables consideradas tienen alguna relación con los factores externos que han afectado los siniestros incurridos.

Retomando el mismo ejemplo de la secciones anteriores, ahora se aplica el método de separación para obtener el índice de factores externos. Para esto, primero se debe tener el n´umero de siniestros que ocurrieron en cada periodo de origen del triángulo original:

$$
\eta = (\eta_1 \quad \eta_2 \quad \eta_3) = (18 \quad 15 \quad 17)
$$

Ya con estos datos, se normaliza el triángulo de siniestros incurridos incrementales original para obtener:

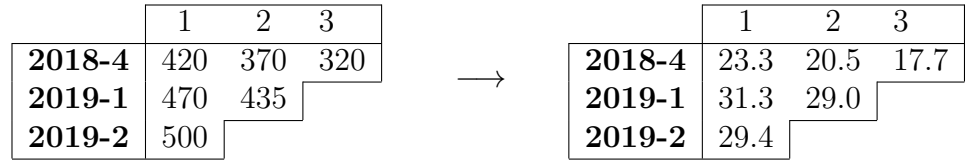

Con esto, se aplica el algoritmo del método de separación para obtener los valores  $\hat{r}$  y  $\lambda$ :

$$
\hat{r} = \begin{pmatrix} 0,4222 \\ 0,3444 \\ 0,2334 \end{pmatrix} \qquad \hat{\lambda} = \begin{pmatrix} 55,26 \\ 67,68 \\ 76,18 \end{pmatrix}
$$

Note que  $\sum \hat{r} = 1$  (como se espera) y que se tiene el índice  $\hat{\lambda}$  que contiene la información acerca de los factores externos que han afectado el desarrollo de los siniestros incurridos a través del tiempo.

Para entender de manera clara la importancia de este índice  $\hat{\lambda}$ , primero se toma la historia de diferentes variables conocidas  $X_1, X_2, Y_3$  (que se han escogido a partir del conocimiento del negocio):

|        | $X_1$ | $X_{2}$ | $\it X_{3}$ |
|--------|-------|---------|-------------|
| 2018-4 | 79    | 2.403   | 328         |
| 2019-1 | 54    | 2.381   | 402         |
| 2019-2 | 62    | 2.427   | 452         |

Esto permite realizar comparaciones simples para ver qué variables afectan m´as el desarrollo de los siniestros. Basta con tomar las mismas variables  $X_1,\,X_2$ y  $X_3$ e incluír el índice $\hat{\lambda}$  considerando todo en base **2018-4**:

|        | $X_1$  | $X_2$  | $X_3$  |        |
|--------|--------|--------|--------|--------|
| 2018-4 |        |        |        |        |
| 2019-1 | 0.6835 | 0.9908 | 1.2256 | 1.2247 |
| 2019-2 | 0.7848 | 1.0099 | 1.3780 | 1.3785 |

Note que los datos de la tabla indican que de las tres variables consideradas,  $X_3$  es la variable que se comportó de manera similar a  $\lambda$  en la historia:

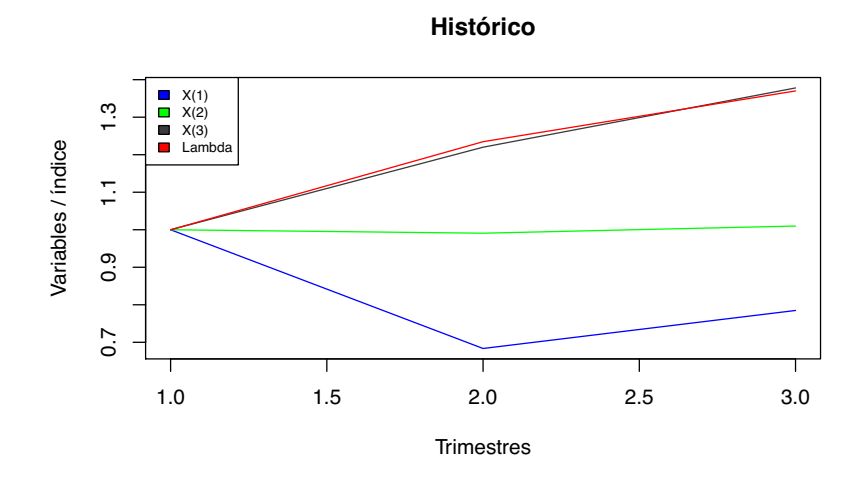

Esta información indica que se debe considerar la variable  $X_3$  al momento de estudiar el desarrollo de los incurridos, raz´on por la cual se debe considerar realizar proyecciones del IBNR bajo los efectos de diferentes escenarios de la variable *X*3.

## 5. Sensibilización del IBNR en Autos

En esta sección se muestra el modelo que sensibiliza las reservas IBNR en autos frente a los efectos del IPC y la TRM.

Para lograr este objetivo, se empieza por utilizar el método de Separación para obtener ´ındices que muestren el efecto que tienen todos los factores externos sobre los siniestros incurridos a través del tiempo en el ramo de autos. Con esto, se realiza una comparación con el IPC y la TRM usando correlaciones (corto plazo) y cointegración (largo plazo).

Para realizar esta comparación primero de segmenta el total de los incurridos de autos en 5 coberturas que cuentan con comportamientos diferentes, y que están definidas de la siguiente manera (esta segmentación es una estrategia particular de la empresa para segmentar los siniestros incurridos del ramo de autos):

- Pérdida Parcial (PP): Ocurre cuando los daños que sufrió el vehículo pueden ser reparados.
- Daños de Bienes a Terceros (DBT): Ocurre cuando el asegurado afecta bienes de un tercero.
- Pérdida Total (PT): Ocurre cuando las pérdidas son de tal magnitud que el vehículo no se puede reparar. Esta cobertura incluye pérdida total por daños y por hurto.
- Lesión y Muerte (LM): Ocurre cuando el asegurado Muere o se lesiona luego de sufrir un siniestro.
- Gastos de Responsabilidad Civil (G-RCE): Contiene todos los gastos jurídicos y otros gastos fijos.

Luego de hacer esta segmentación, se generan sus índices de factores externos con el método de separación para compararlos con el IPC y la TRM.

A continuación, se presenta de manera gráfica<sup>6</sup> la forma en que se han comportado el IPC, la TRM y los índices obtenidos con el método de separación en base Enero de 2009 (solamente el índice correspondiente a la

 ${}^{6}$ Las gráficas son elaboración propia (hechas en Rstudio) a partir de datos obtenidos en http://www.banrep.gov.co/ (para el IPC y la TRM) y de la información de incurridos de la empresa (para el índice de factores externos por cobertura  $\lambda$ )

cobertura Gastos de Reponsabilidad Civil está en base 2012, ya que no hay infromación de esta cobertura para años anteriores).

 $\acute{I}$ NDICE DE PRECIOS AL CONSUMIDOR:

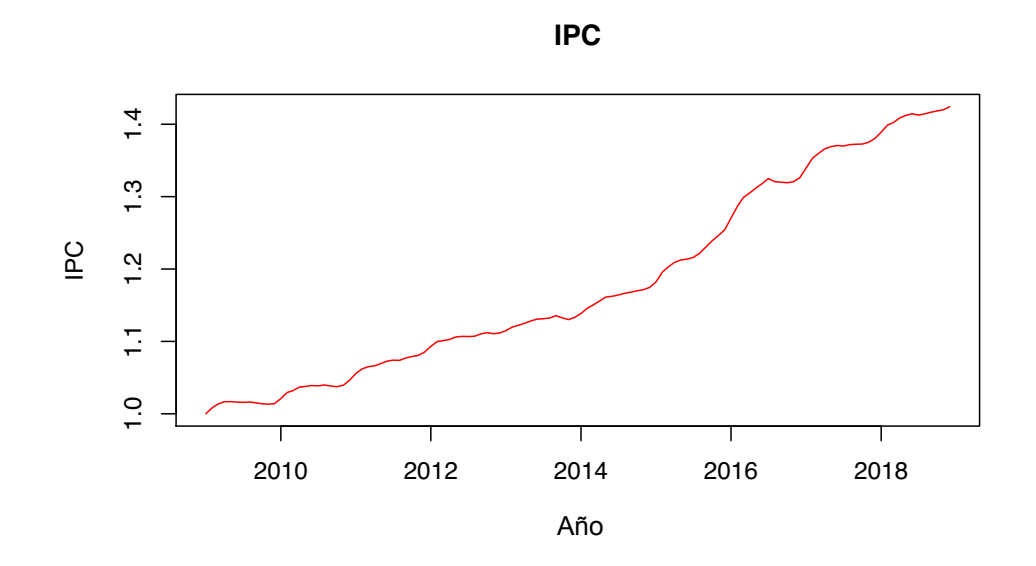

TASA REPRESENTATIVA DE MERCADO:

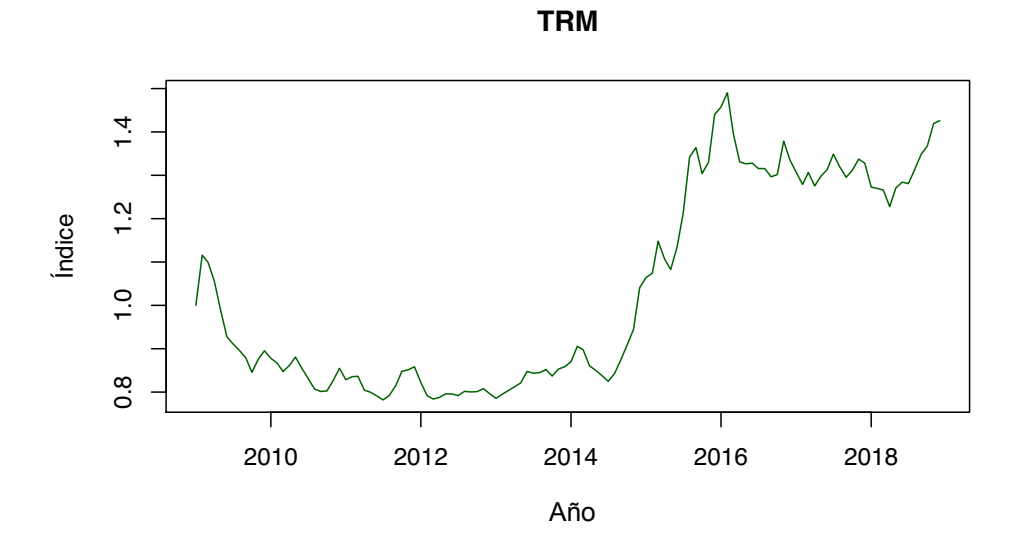

 $P\acute{E}RDIDA$   $PARCIAL:$ 

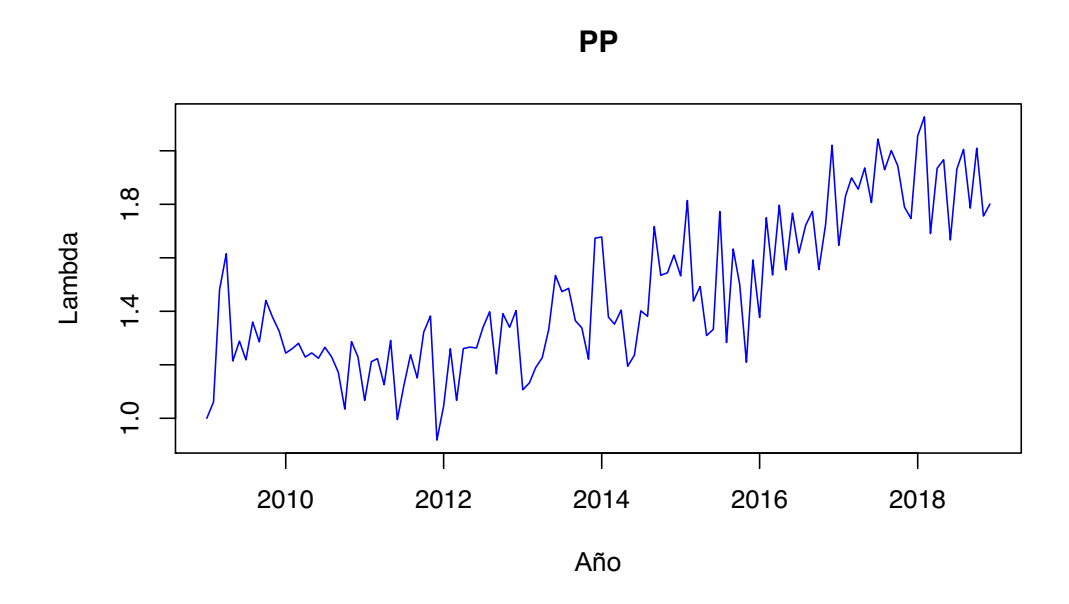

DAÑOS DE BIENES A TERCEROS:

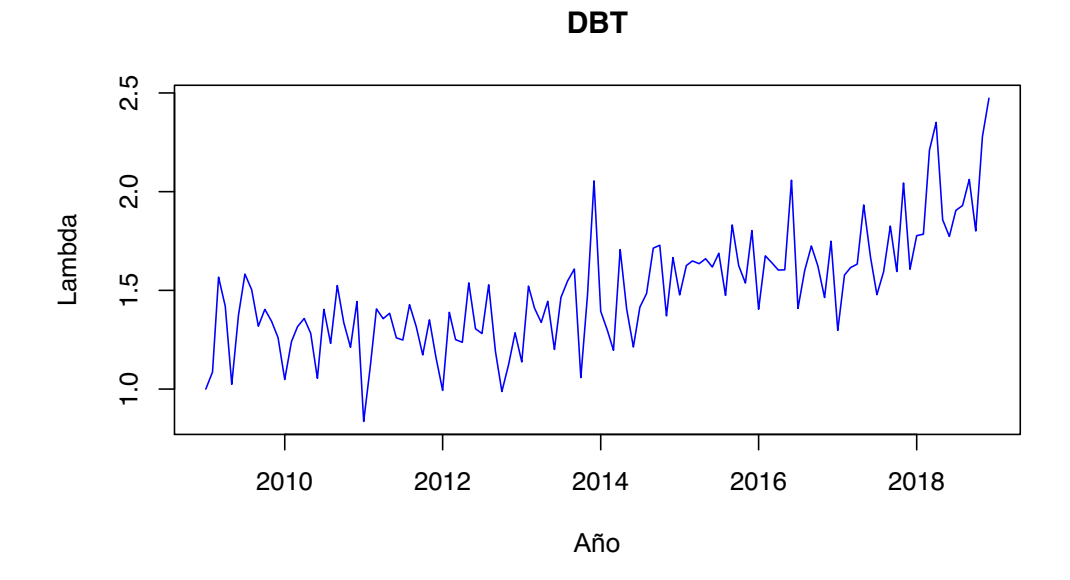

 $P\acute{E}RDIDA$  TOTAL:

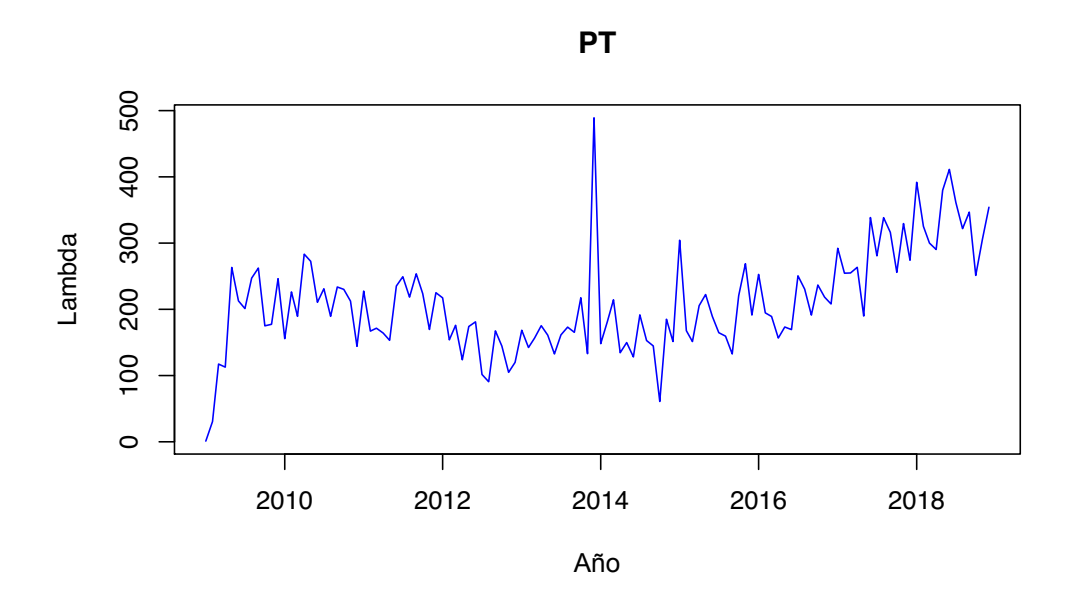

LESIÓN Y MUERTE:

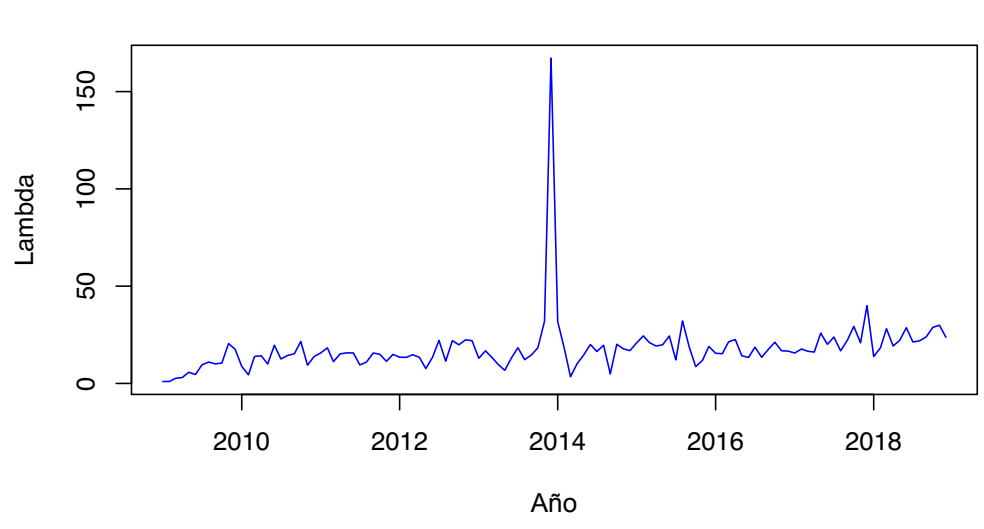

**LM**

### GASTOS DE RESPONSABILIDAD CIVIL:

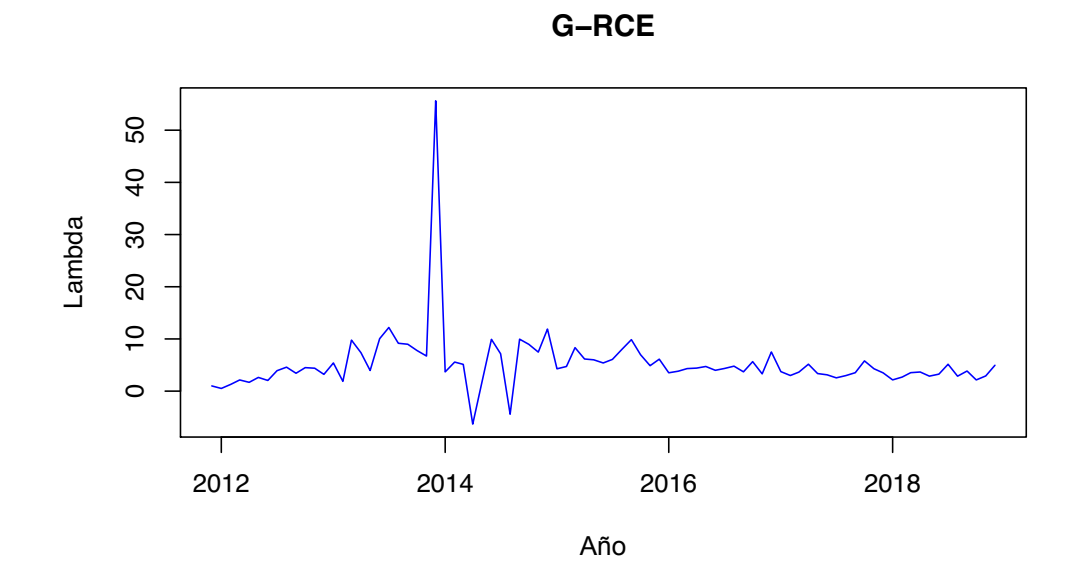

Note que al final de 2013 hay un pico pronunciado en casi todas las coberturas salvo en Pérdida Parcial y Daños de Bienes a Terceros. Esto se explica porque en el último trimestre de 2013 la Superintendencia Financiera ordenó una gran constitución de reservas y esto representó un cambio estructural pronunciado en la forma de reservar, que al ser un efecto externo al negocio, se refleja en su índice de factores externos.

Ahora, como el objetivo fue estudiar qué tanto estos índices de factores externos se parecen al IPC o la TRM, se estudió si los índices estaban cointegrados con el IPC y la TRM. Este estudio se realizó tomando la informaci´on existente desde 2014, ya que los datos correspondientes al final de 2013 estaban contaminados por la constitución de reservas que ordenó la Superintendencia Financiera.

## 5.1. Cointegración

Primero es importante aclarar qué es la cointegración. Para esto considere el caso en que un amo sale con su perro a un parque. Entonces al regresar a su hogar, el perro se mueve de manera aleatoria con respecto al movimiento de su amo (porque no lo sigue de manera perfecta). Sin embargo, a largo plazo el perro tiende a ir hacia el mismo lado ya que ambos regresan a casa.

Ahora bien, de manera más técnica, se dice que 2 variables *X* y *Y* están cointegradas si existen constantes *a* y *b* tales que la variable *aX* + *bY* es una variable estacionaria, es decir, que su media y varianza son estables a través del tiempo.

En el caso del proyecto, se realizaron modelos lineales entre los índices de factores externos y el IPC y la TRM, y se estudiaron sus residuos para ver si eran estacionarios usando el test de Dickey-Fuller Aumentado.

Para ser más preciso, note que si se tienen dos variables  $X_t$  y  $Y_t$ , al generar un modelo lineal se tiene que  $Y_t = \alpha + \beta X_t + \epsilon_t$  para  $\alpha, \beta \in \mathbb{R}$ . Esto permite concluir que la combinación lineal  $Y_t - \beta X_t = \alpha + \epsilon_t$  es la mejor candidata a ser la combinación lineal estacionaria<sup>7</sup>.

En cada caso se muestran las gráficas (que son elaboración propia - hechas en Rstudio) de las regresiones lineales correspondientes a cada uno de los ´ındices de factores externos con el IPC y la TRM (Todos en base 2014).

PÉRDIDA PARCIAL - IPC:

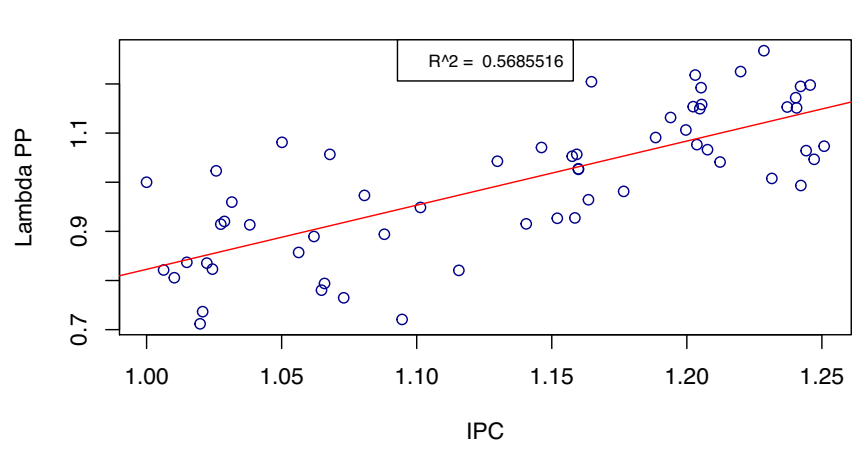

**IPC vs Lambda (Base 2014)**

<sup>&</sup>lt;sup>7</sup>Esta combinación lineal es la mejor candidata ya que el modelo lineal busca acercar de la mejor manera las variables  $X_t$  y  $Y_t$  para que sus residuos sean pequeños y estables

 $\rm P\acute{E}RDIDA$   $\rm PARCIAL$  -  $\rm TRM:$ 

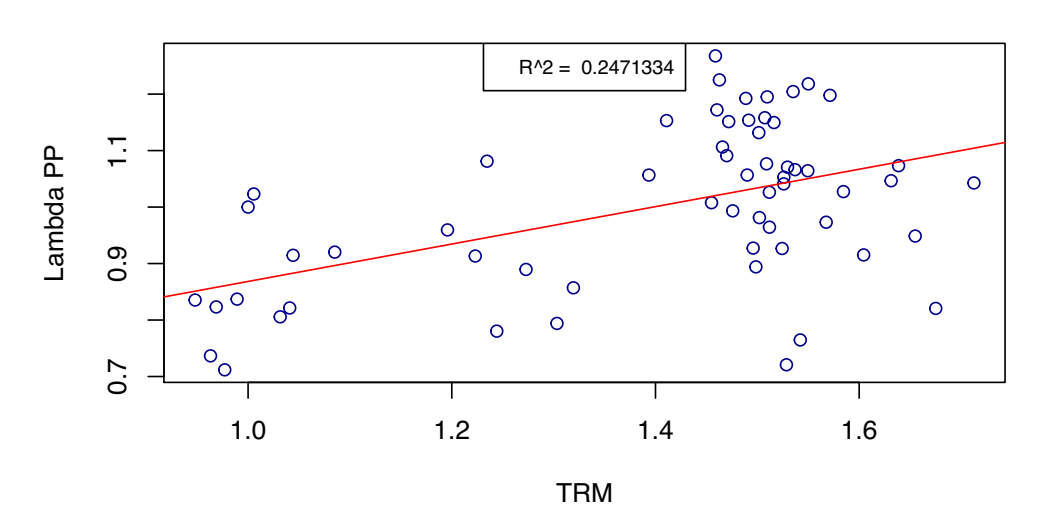

**TRM vs Lambda (Base 2014)**

DAÑOS DE BIENES A TERCEROS - IPC:

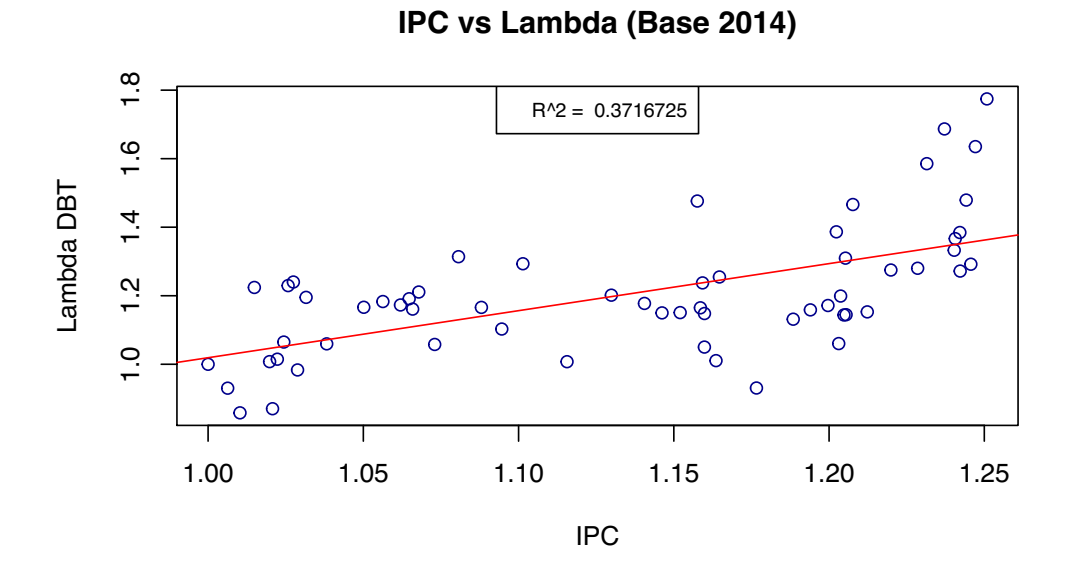

35

DAÑOS DE BIENES A TERCEROS - TRM:

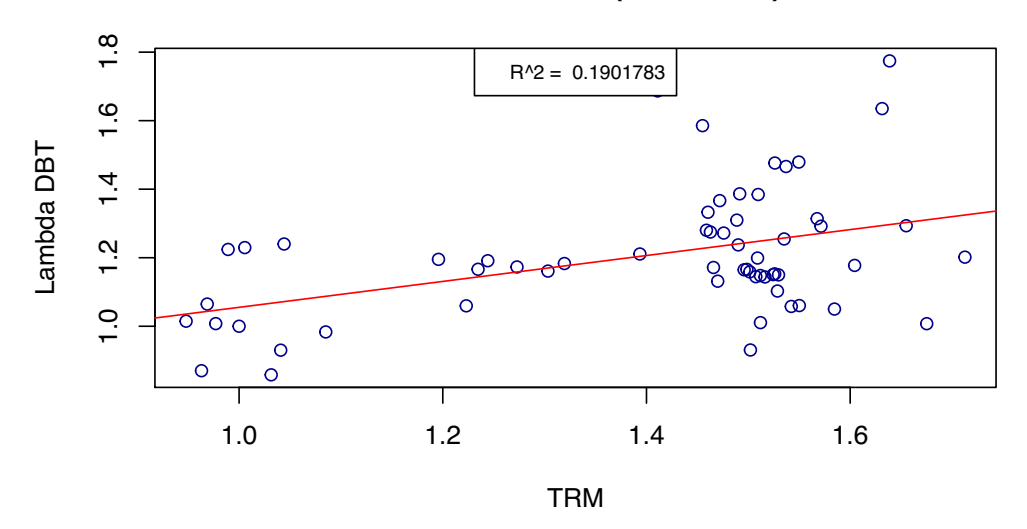

**TRM vs Lambda (Base 2014)**

 $P\acute{E}RDIDA$  TOTAL - IPC:

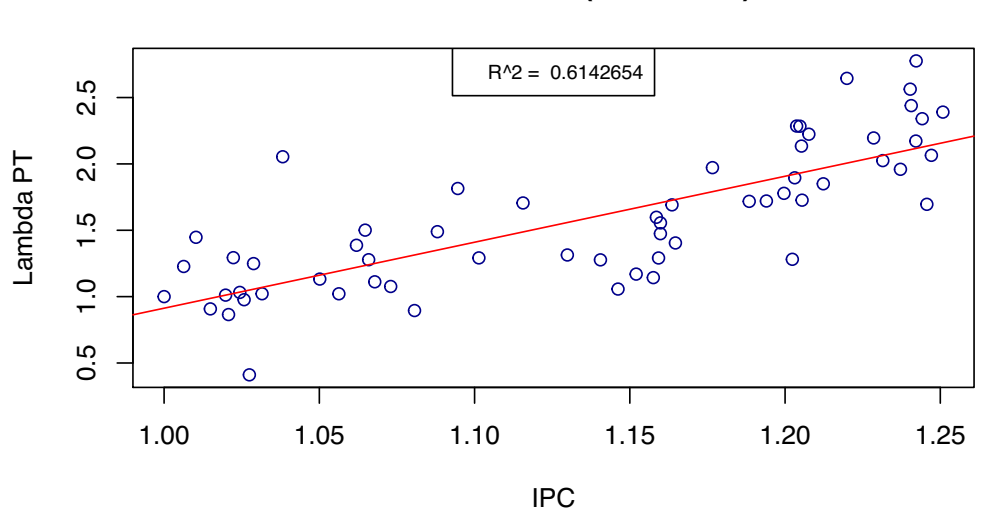

**IPC vs Lambda (Base 2014)**

 $\rm P\acute{E}RDIDA$  TOTAL - TRM:

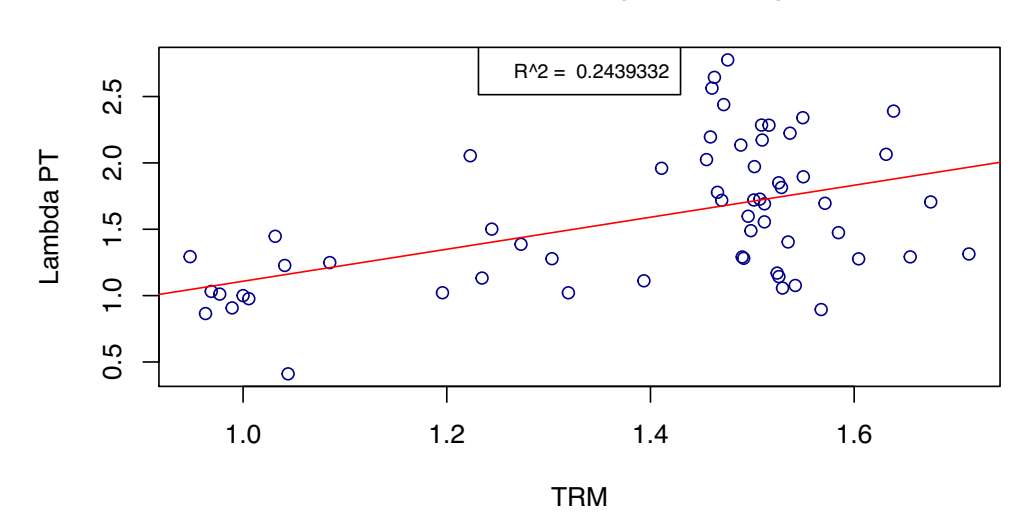

**TRM vs Lambda (Base 2014)**

LESION Y MUERTE - IPC: ´

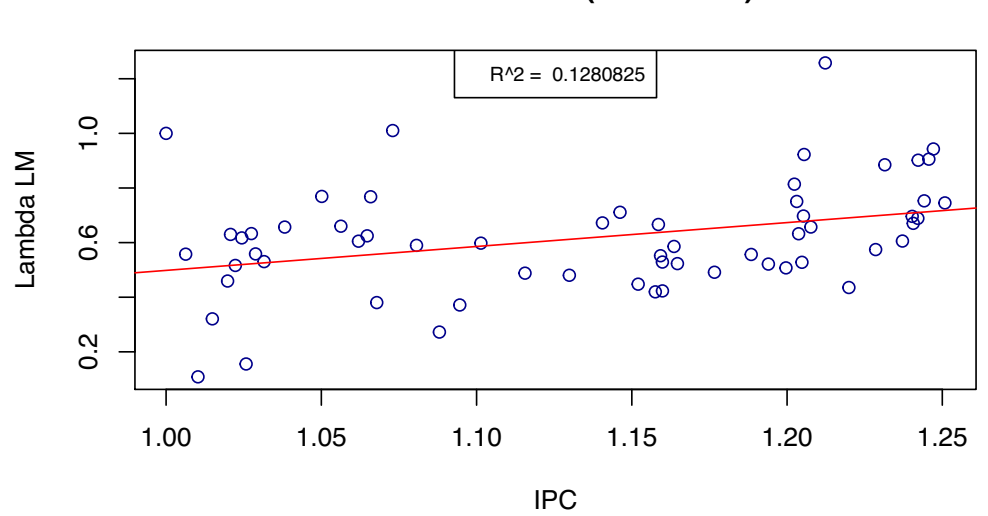

**IPC vs Lambda (Base 2014)**

LESIÓN Y MUERTE - TRM:  $\,$ 

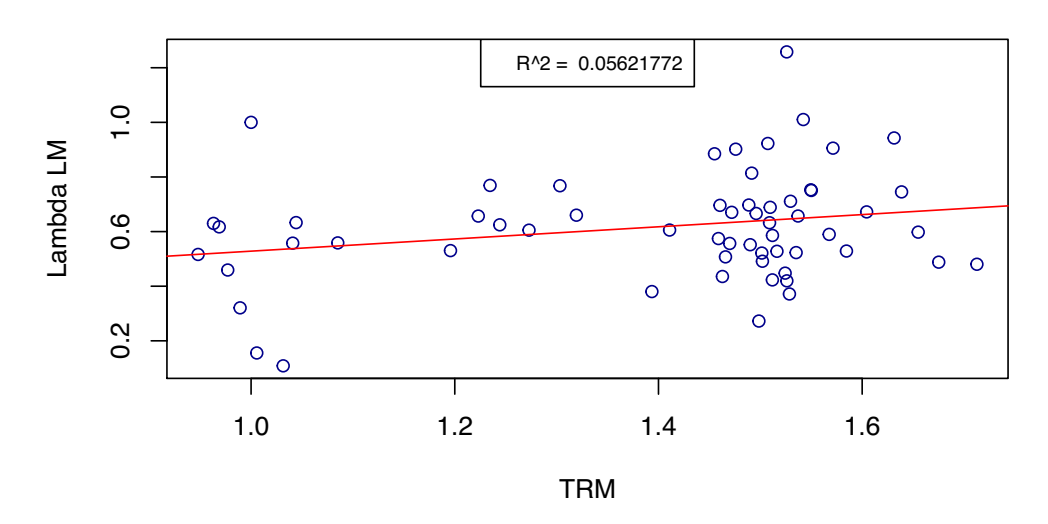

## **TRM vs Lambda (Base 2014)**

GASTOS DE RESPONSABILIDAD CIVIL - IPC:

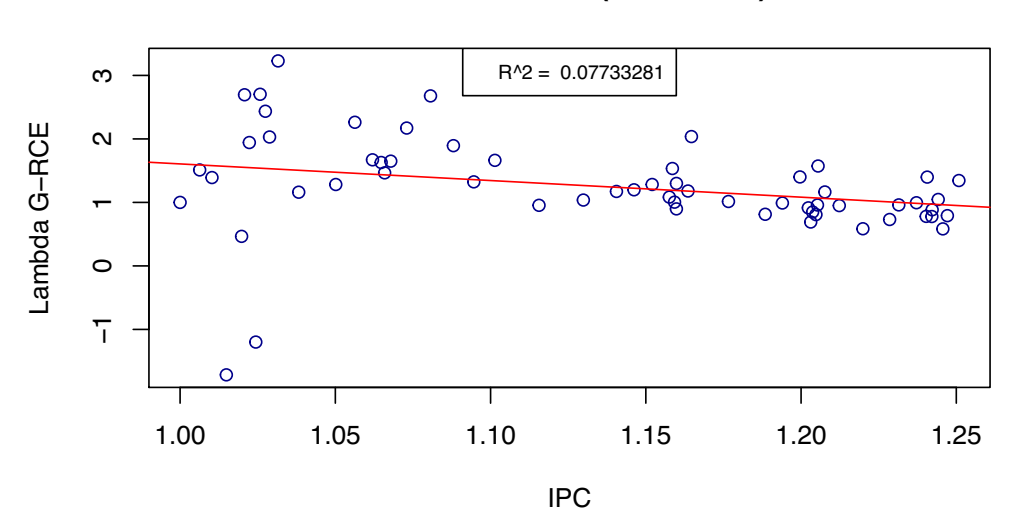

**IPC vs Lambda (Base 2014)**

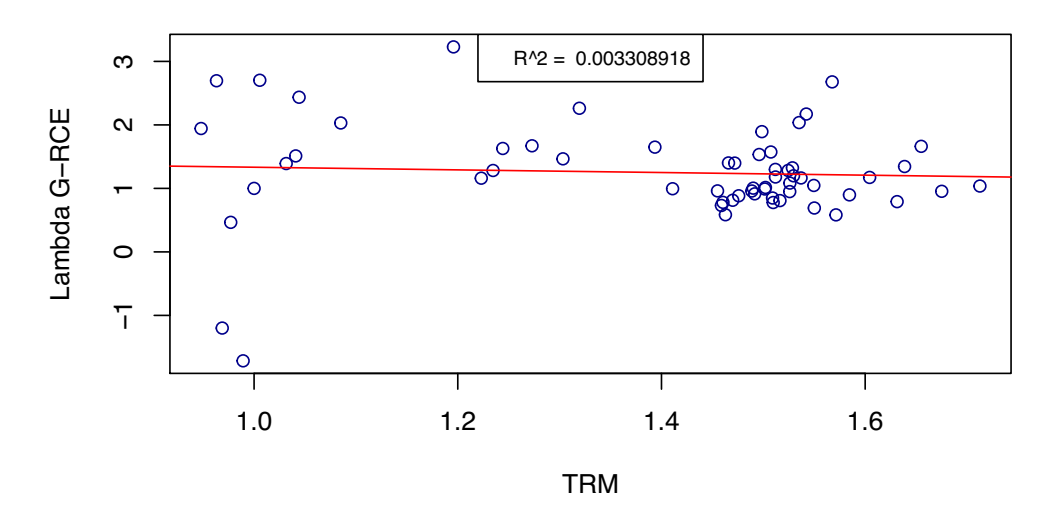

### **TRM vs Lambda (Base 2014)**

Dados estos modelos lineales, se aplica el test de Dickey-Fuller Aumentado sobre sus residuos para tener los siguientes resultados:

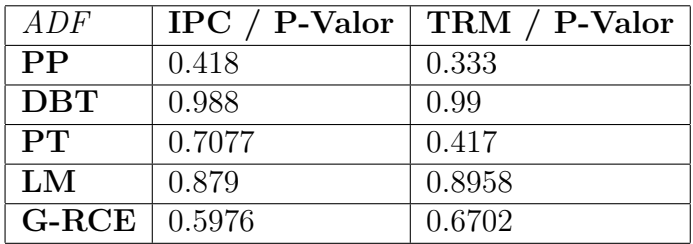

Note que en este caso, no hay suficiente confianza para decir que las variables están cointegradas (pues el test da resultados positivos solamente cuando el p-valor es menor que 0.05). Además, como la cointegración es una propiedad a largo plazo, entonces es razonable que no se hayan encontrado resultados positivos al tener una ventana de tiempo tan corta (de sólo cinco años).

## 5.2. Correlación

Ahora bien, en vista de que no hay suficiente información para asegurar que los índices de factores esternos están cointegrados con el IPC o la TRM, entonces se procede a estudiar las similitudes usando correlación. En este caso se usa la correlación de Kendall para no tener supuestos de normalidad.

- Se toma una ventana de tiempo de un a˜no para *P P*, *DBT* y *P T*.
- Se toma una ventana de tiempo de tres a˜nos para *LM* y *G RCE*.

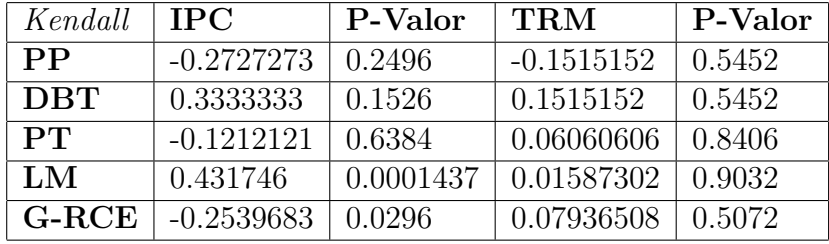

La siguiente tabla ilustra los resultados obtenidos al mirar la correlación.

Se puede ver que la correlación no es significante en la mayoría de coberturas, salvo en Lesión y Muerte y Gastos de Responsabilidad Civil, donde se muestran valores importantes al mirar sus correlaciones con el IPC. En general, seguramente no se tienen suficientes datos para el estudio de los periodos en tiempo corto, ya que la correlación no es buena medida si se toman pocos datos y si estos están muy alejados temporalmente.

## 5.3. Correlación Cruzada

Ahora bien, es importante comparar la TRM y el IPC para poder estudiar dos situaciones:

- $\bullet$  *i*Hay efectos entre ambas variables? Como se busca que al aplicar su efecto no se esté considerando información compartida, entonces es importante tener en cuenta qué tanta información comparten en un determinado periodo en curso.
- ¿Alguna variable domina la otra con algún resago? Debido a que se planea involucrar un efecto combinado, entonces se debe tener en cuenta que los cambios en una variable, pueden tener relaciones con cambios en la otra.

En este caso, el test de Correlación Cruzada otorga los siguientes resultados (la gráfica es elaboración propia - hecha en Rstudio):

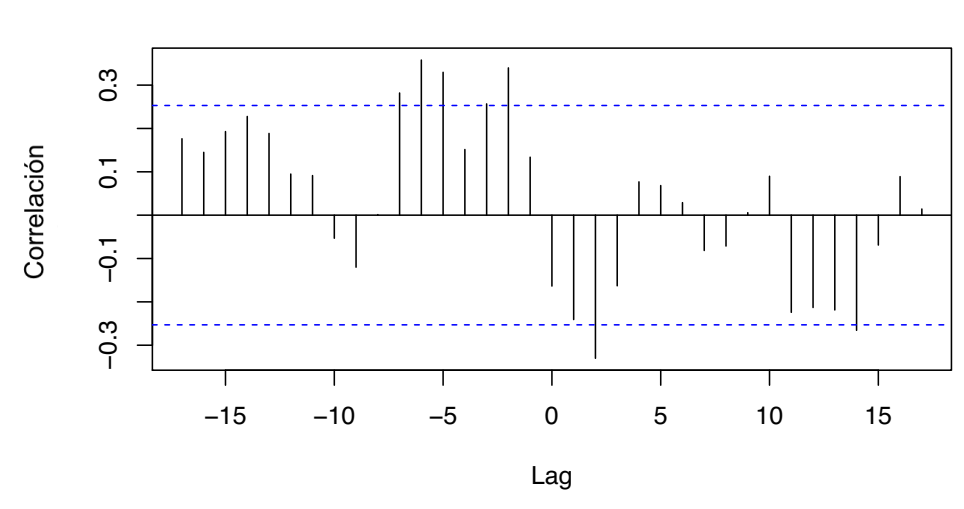

 $\Delta\%$  TRM –  $\Delta\%$  IPC

La gráfica muestra que sin mover una variable con respecto a la otra, casi no hay correlación, mientras que al mover la TRM de dos a tres meses, se percibe una correlación del 0.25 entre ambas, es decir, cuando ocurre algo en la TRM, sus efectos se reflejan en el IPC de dos a tres meses después.

## 5.4. Modelo

El modelo de sensibilización de reservas IBNR en el ramo de autos tiene diferentes requerimientos de información y supuestos que permiten seguir una estructura generadora de proyecciones del saldo de la reserva de IBNR ante el efecto de proyecciones del IPC y la TRM. A continuación se exponen estos requerimientos y supuestos, además de un esquema general y la estructura particular del modelo<sup>8</sup>.

#### 5.4.1. Requerimientos de Información

Para poder realizar la sensibilización del IBNR primero se necesitan los datos que se listan a continuación (note que el segundo ítem corresponde

<sup>&</sup>lt;sup>8</sup>Todas las gráficas de este capítulo son elaboración propia - hechas en Rstudio

a información netamente financiera, mientras que el tercero corresponde a parámetros que cambian a medida que se tenga más información de los sinietros y de su desarrollo con respecto al IPC y la TRM):

- Base de datos con la información de los siniestros incurridos del ramo de autos.
- Sendas para el cambio en el IPC y la TRM:  $\Delta_I$ ,  $\Delta_T$ .
- Efecto % del IPC sobre  $\lambda$  y efecto % de la TRM sobre  $\lambda$ :  $\rho_I$ ,  $\rho_T$ .

### 5.4.2. Esquema General

Teniendo los datos requeridos en la subsección anterior, se procede a realizar el mismo ejercicio realizado con el ejemplo del capítulo 4 ("Sensibilización") de la siguiente manera:

- Se crea un nuevo índice considerando los cambios de los índices conocidos y lo que éstos afectan los cambios del desarrollo de los siniestros por factores externos.
- Se completa la matriz de incurridos usando Chain-Ladder.
- Se obtiene la matriz de incurridos incrementales a partir de los incurridos acumulados.
- Se afectan las diagonales futuras de la matriz de incurridos incrementales multiplicando por un factor de acumulación correspondiente al nuevo índice generado.

#### 5.4.3. Estructura particular

De manera más específica, los pasos expuestos en la anterior subsección se pueden expandir de tal manera que se tenga una estructura particular y detallada de lo que hace el modelo. Esta estructura está conformada por los siguientes pasos:

Se estiman valores incurridos para el primer periodo de desarrollo de los trimestres que se desean proyectar.

- Dados los índices conocidos proyectados, se halla su cambio y se combinan de manera adecuada para crear un nuevo índice y los factores de acumulación que multiplicarán cada diagonal.
- Los factores de acumulación son de la siguiente manera:

$$
d_{n+1} = (1 + \Delta_1)
$$

$$
\vdots
$$

$$
d_{n+m} = d_{n+m-1} \cdot (1 + \Delta_m)
$$

- $\Delta_m$  es el cambio del nuevo índice entre  $n + m 1$  y  $n + m$ .
- La formulación del nuevo índice depende de cada cobertura.
- Una vez afectados los flujos futuros, se halla la matriz acumulada y se calcula el IBNR.
- No se descuentan los flujos a valor presente porque en el cálculo del IBNR por Chain-Ladder se supone que si en un futuro se incurre un valor \$*X*, entonces se deben tener \$*X* reservados desde hoy para cumplir con las obligaciones.
- Se repite el procedimiento avanzando en las sendas y en los valores incurridos para el primer periodo de desarrollo de los periodos futuros hasta terminar las proyecciones del IBNR.

### 5.5. Resultados

Esta sección muestra los resultados obtenidos al sensibilizar cada una de las coberturas con una formulación específica para cambio en el índice creado. Finalmente, se muestra el resultado para el total del ramo y un esquema del programa que realiza todos los pasos de la sensibilizaci´on (hecho en Rstudio).

### 5.5.1. Pérdida Parcial

Teniendo en cuenta que los valores incurridos en pérdidas parciales corresponden a daños que se pueden reparar, y que por ende están fuertemente impactados por el valor de los repuestos y de la mano de obra, se decide formular el cambio en el nuevo índice de la siguiente manera:

$$
\Delta_{PP} = 0.80 \cdot (0.70 \rho_T \Delta_T + 0.30 \rho_I \Delta_I) + 0.20 \cdot (\rho_I \Delta_I)
$$

En este caso, se asume que del 100 % de los valores incurridos, el 80 % corresponde a repuestos y el  $20\%$  restante a mano de obra. Además, los repuestos se segmentan en repuestos importados y repuestos no importados (que se han escogido  $70\%$  y  $30\%$  respectivamente, debido a que la mayoría de repuestos se importan cuando hay un siniestro).

Teniendo especificada la formulación para el cambio en el nuevo índice, se estiman los valores incurridos del primer periodo de desarrollo de cada uno de los meses siguientes utilizando una media m´ovil simple de la siguiente manera (estimado en azul):

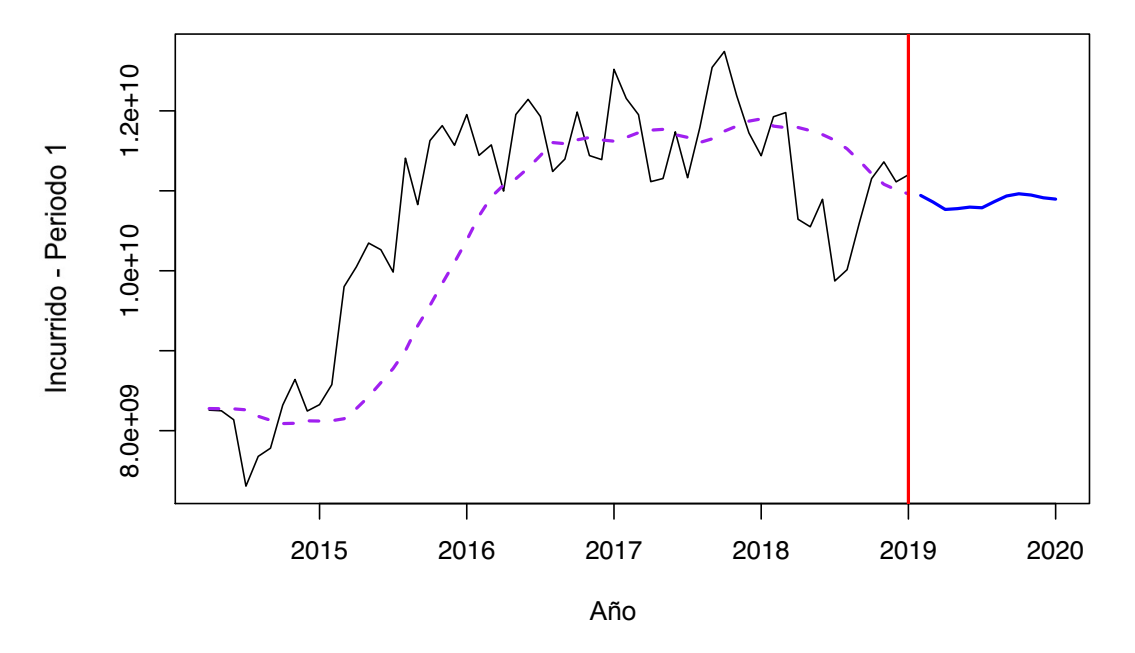

# MEDIA MÓVIL SIMPLE<br>}

Con esta información, se realiza la proyección tomando  $\rho_I = 0.15$  y  $\rho_T =$ 0*,*75, ya que en p´erdida parcial hay un fuerte impacto de la TRM, mientras que no tanto del IPC. La siguiente imagen muestra los resultados obtenidos al realizar las proyecciones mes a mes.

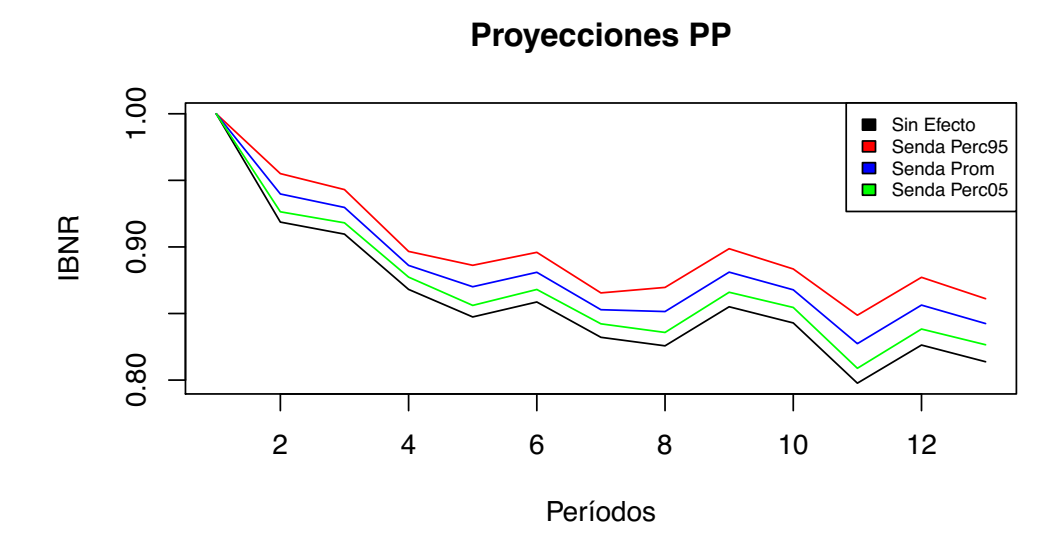

### 5.5.2. Da˜nos de Bienes a Terceros

Teniendo en cuenta que los valores incurridos cuando hay daños de bienes a terceros en su mayoría corresponden a daños que se le hacen a otro vehículo, se decide formular el cambio en el nuevo índice de una manera muy similar al de pérdida parcial:

$$
\Delta_{DBT} = 0.78 \cdot (0.70 \rho_T \Delta_T + 0.30 \rho_I \Delta_I) + 0.22 \cdot \rho_I \Delta_I
$$

En este caso, se asume que del 100 % de un incurrido, el 78 % corresponde a repuestos y el 22 % restante a mano de obra. Adem´as, los repuestos se segmentan en repuestos importados y repuestos no importados (que se han escogido  $70\%$  y  $30\%$  respectivamente como en el caso de pérdida parcial). Note que esta formulación es casi idéntica a la formulación de pérdida parcial (PP) ya que el  $95\%$  de los daños a bienes a terceros son daños a otros autos.

Teniendo especificada la formulación para el cambio en el nuevo índice, se estiman los valores incurridos del primer periodo de desarrollo de cada uno de los meses siguientes utilizando una media m´ovil simple de la siguiente manera (estimado en azul):

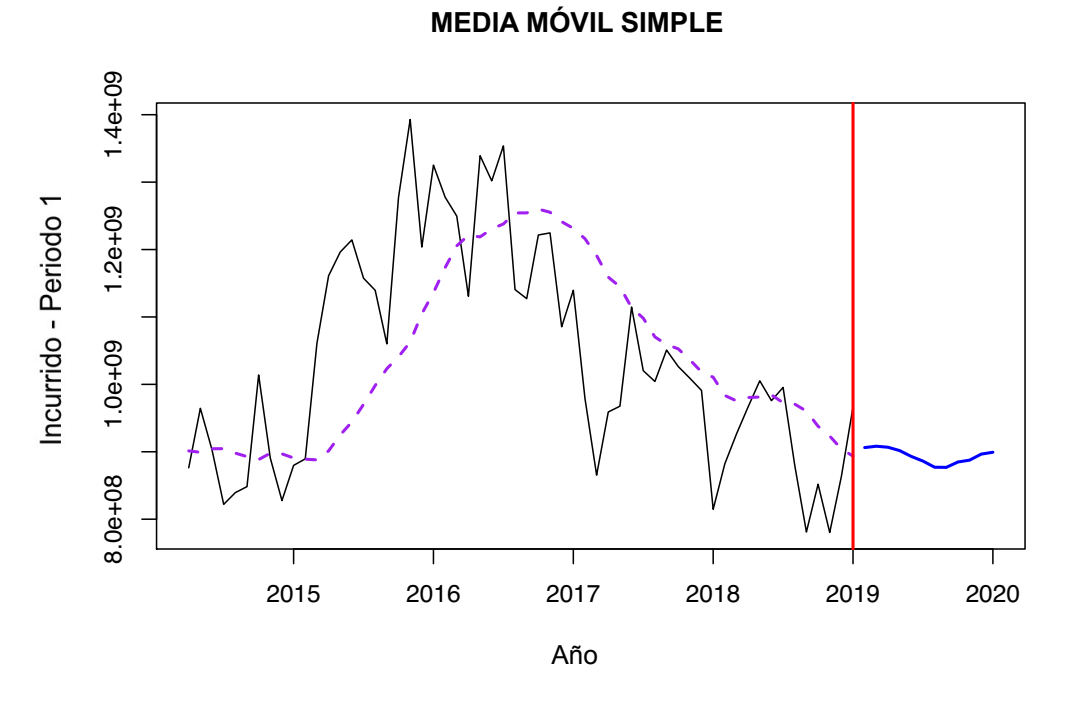

Con esta información, se realiza la proyección tomando  $\rho_I = 0,10$  y  $\rho_T =$  $0,\!65$ ya que en la mayoría de los casos el impacto del IPC y la TRM está sobre los daños que se le hacen a otros vehículos.

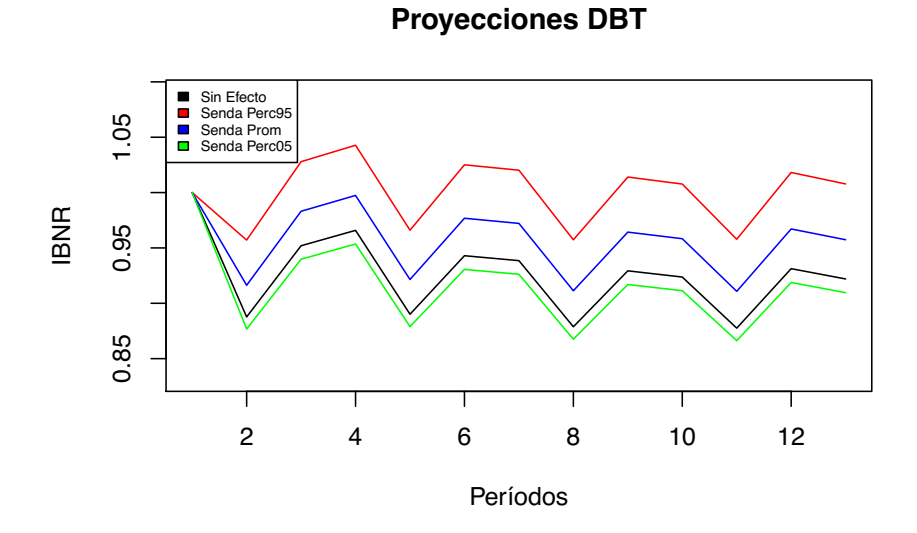

### 5.5.3. Pérdida Total

Teniendo en cuenta que cuando hay una pérdida total se paga el valor comercial del vehículo al momento del siniestro, y que los vehículos se devalúan rápidamente, se decide formular el cambio en el nuevo índice de la siguiente manera:

$$
\Delta_{PT} = 0.15 \cdot (0.95 \rho_T \Delta_T + 0.05 \rho_I \Delta_I) + 0.85 \cdot \rho_I \Delta_I
$$

En este caso, se asume que del 100 % de un incurrido, el 85 % corresponde a autos que no son último modelo (no afectados por TRM) mientras que el  $15\%$  restante corresponde a los autos último modelo (que si tiene el efecto de la TRM). Además, de los autos último modelo, se tiene que el  $95\%$  son importados mientras que el  $5\%$  de producción nacional.

Teniendo especificada la formulación para el cambio en el nuevo índice, se estiman los valores incurridos del primer periodo de desarrollo de cada uno de los meses siguientes utilizando una media m´ovil simple de la siguiente manera (estimado en azul):

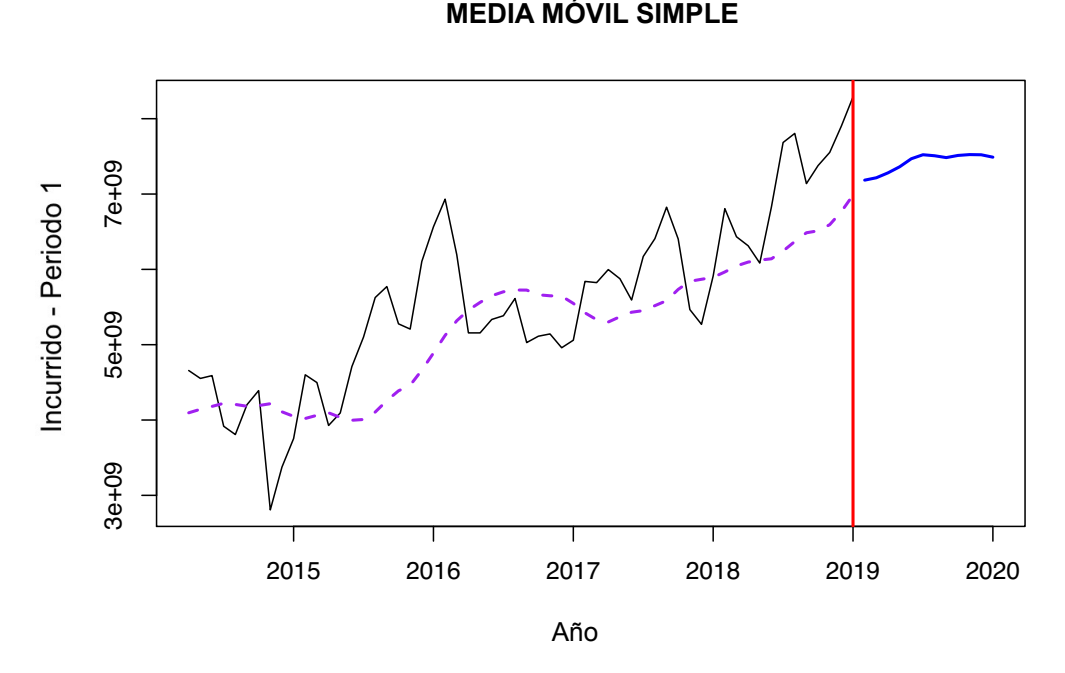

Con esta información, se realiza la proyección tomando  $\rho_I = 0,10$  y  $\rho_T =$ 0*,*75, ya que p´erdida total tiene un impacto fuerte de la TRM debido a las importaciones no solo de vehículos sino de autopartes para ensamblar.

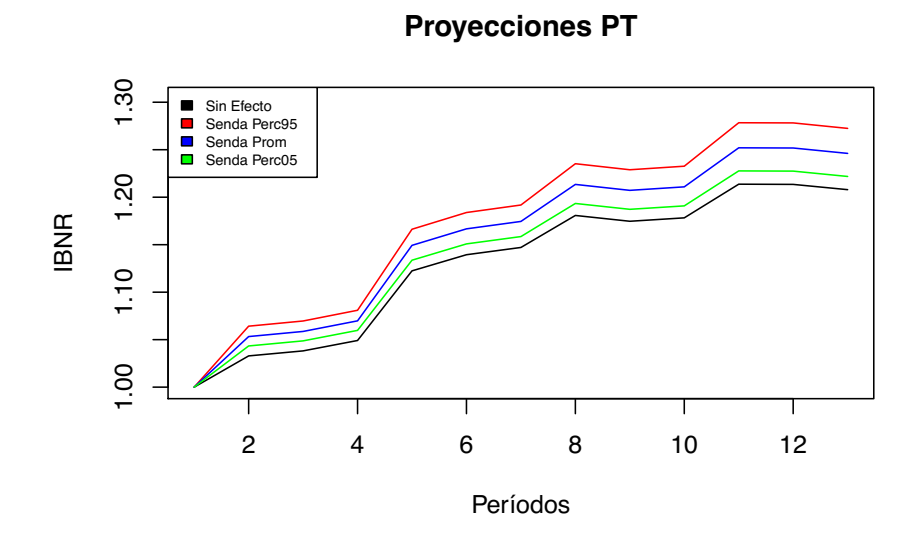

### 5.5.4. Lesión y Muerte

Teniendo en cuenta que cuando hay lesión o muerte los valores incurridos corresponden a gastos m´edicos e indemnizaciones por muertes, se decide formular el cambio en el nuevo índice de la siguiente manera:

$$
\Delta_{LM} = 0.15 \cdot \rho_I \Delta_I
$$

En este caso, se asume que del 100 % de un incurrido sólo el 15 % tiene efectos del IPC total. Esto es porque se toma un porcentaje cercano al que tienen salud y bienes y servicios diversos.

Teniendo especificada la formulación para el cambio en el nuevo índice, se estiman los valores incurridos del primer periodo de desarrollo de cada uno de los meses siguientes utilizando una media móvil simple de la siguiente manera (estimado en azul):

## **MEDIA MÓVIL SIMPLE**

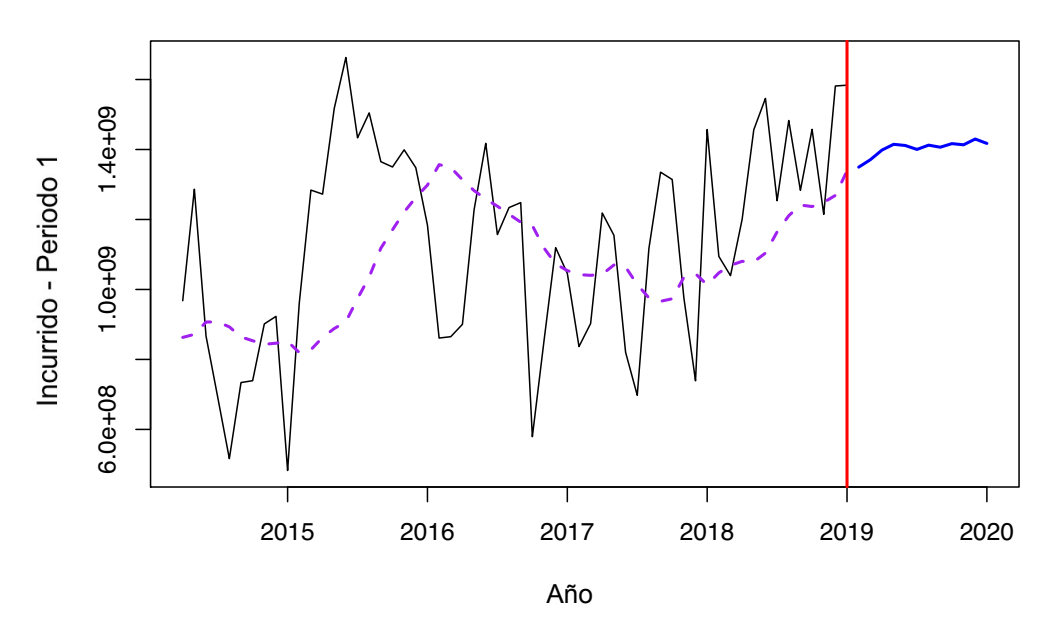

Con esta información, se realiza la proyección tomando  $\rho_I=0{,}99$ ya que el IPC-Salud es casi una copia exacta del IPC, y se asume que el efecto del IPC se ve por medio del IPC-Salud.

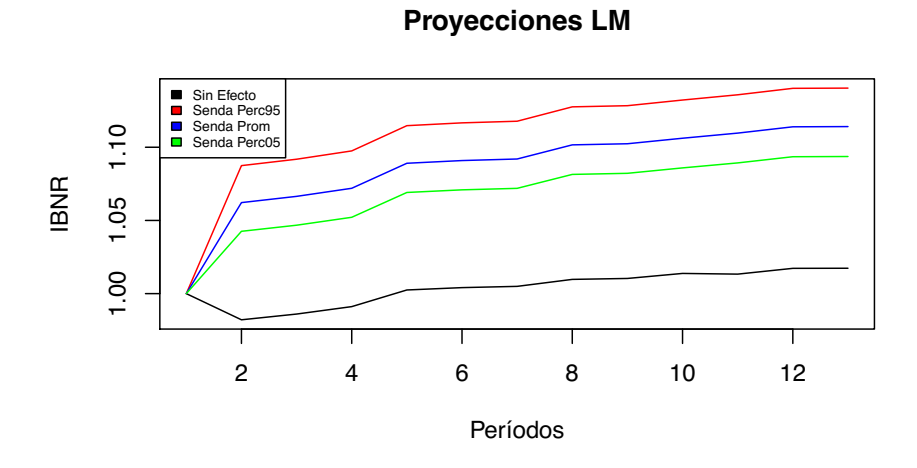

#### 5.5.5. Gastos de Responsabilidad Civil

Teniendo en cuenta que cuando hay gastos de responsabilidad civil los valores incurridos corresponden usualmente a gastos jurídicos honorarios, se decide formular el cambio en el nuevo índice de la siguiente manera:

$$
\Delta_{G-RCE} = 0.05 \cdot \rho_I \Delta_I
$$

En este caso, se asume que del 100 % de un incurrido, Solo el 5 % tiene efectos del IPC, pues del IPC total solamente el 5 % corresponde a bienes y servicios.

Teniendo especificada la formulación para el cambio en el nuevo índice, se estiman los valores incurridos del primer periodo de desarrollo de cada uno de los meses siguientes utilizando una media móvil simple de la siguiente manera (estimado en azul):

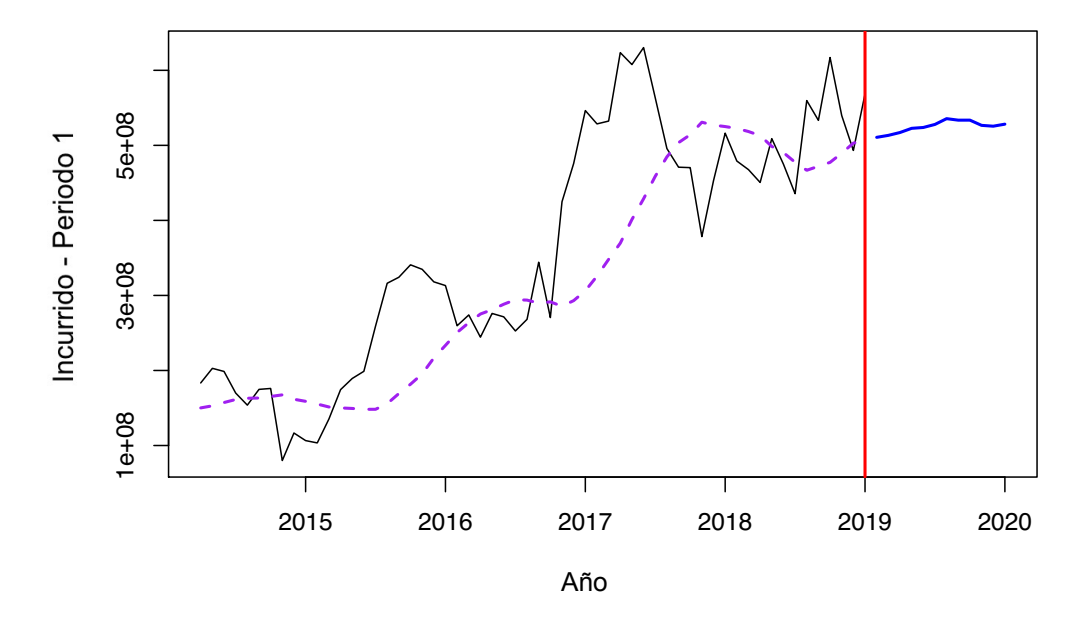

MEDIA MÓVIL SIMPLE<br>P

Con esta información, se realiza la proyección tomando  $\rho_I = 0.26$  para involucrar diferentes gastos externos que pueden estar asociados a bienes y servicios pero que no están de manera directa en en el IPC.

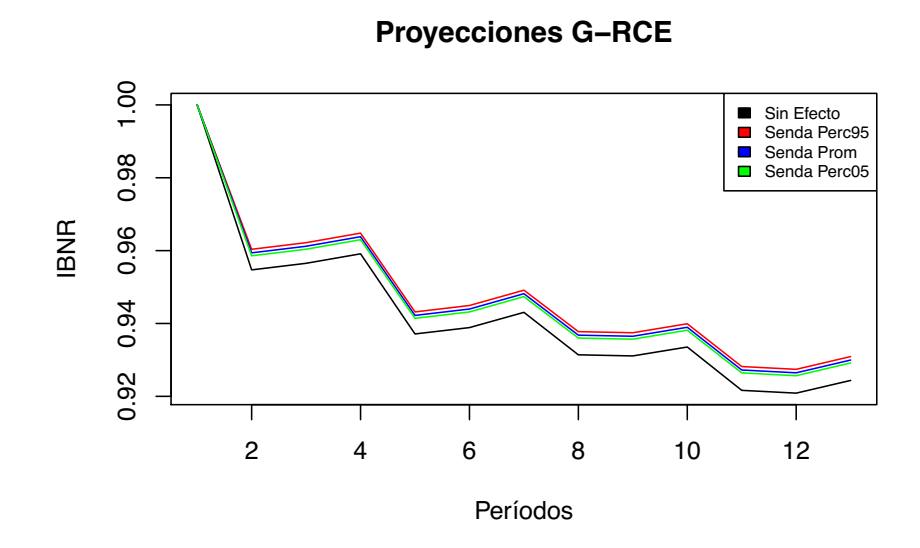

### 5.5.6. Total del ramo

Luego de tener el saldo de la reserva de IBNR para cada una de las coberturas, se agregan para encontrar el IBNR total del ramo, que en este caso tiene el siguiente comportamiento:

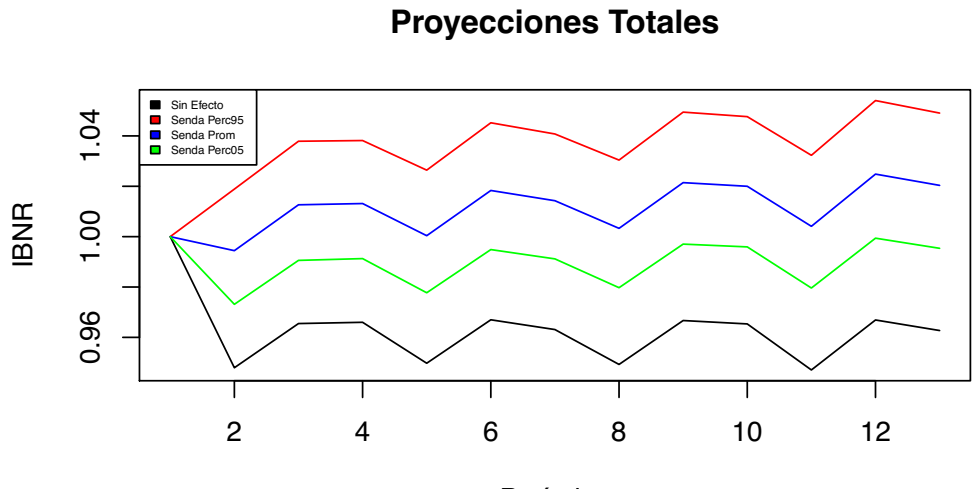

Períodos

### 5.5.7. Back-Testing

La estimación se realizó tomando información hasta el primero de enero de 2019 con el objetivo de tener 6 meses con los cuales comparar los datos obtenidos para el saldo de la reserva IBNR mes a mes. Esta comparación solo se hace con las proyecciones sin efectos, ya que en últimas son éstas las que deben mantener un comportamiento similar al que ha tenido la compañía (que se calculan sin incluír efectos de variables externas).

Resultados obtenidos por el modelo (proyecciones desde 01/01/2019) VS cálculos reales del IBNR.

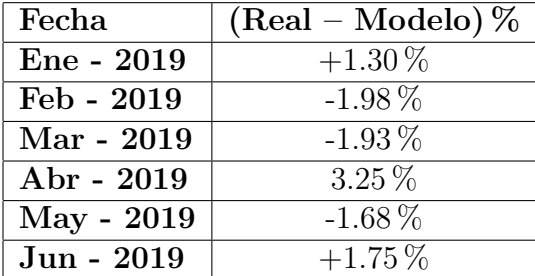

## 5.6. Programa

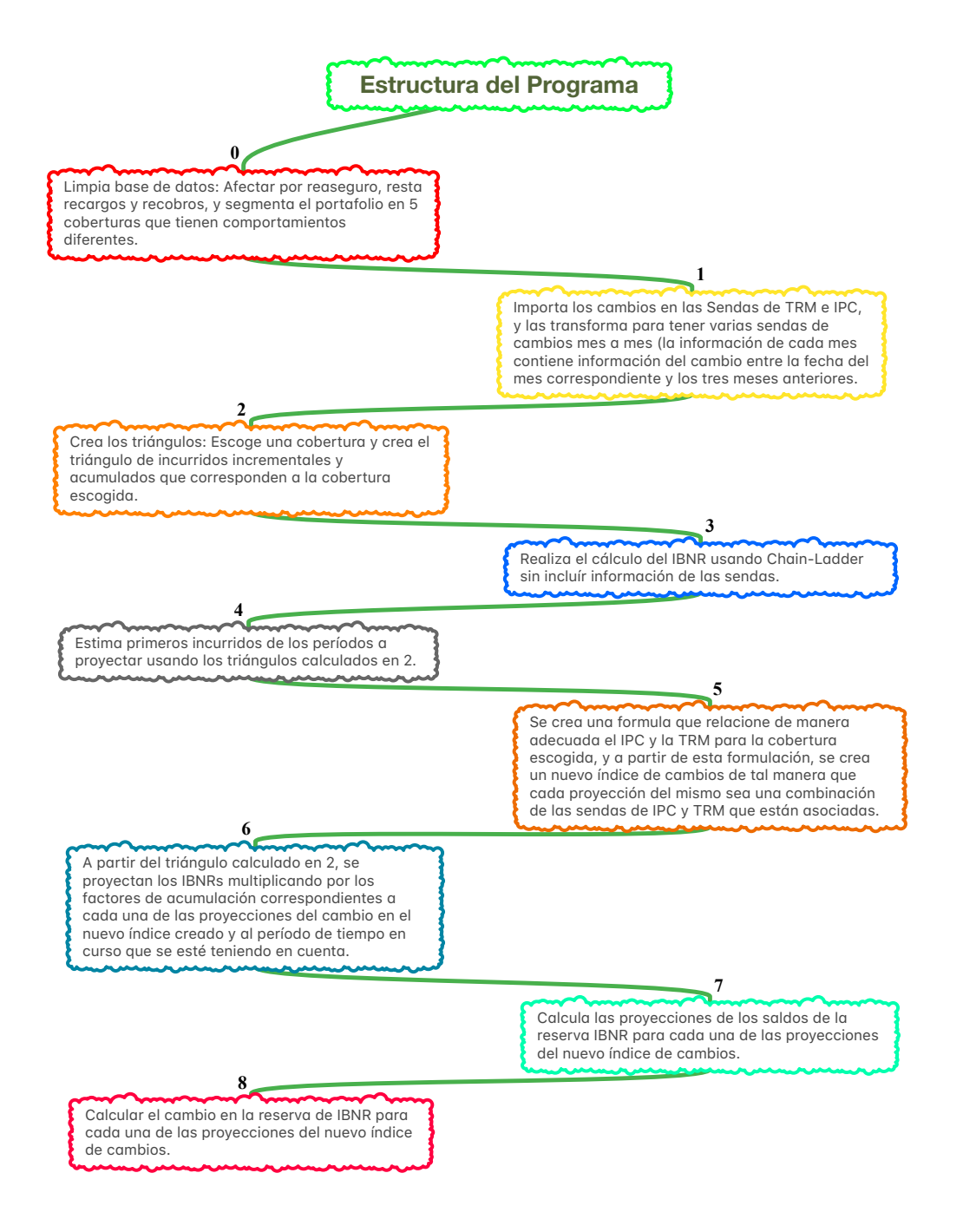

## 6. Conclusiones

Luego de realizar la sensibilización y tener los resultados de las proyecciones de la reserva de IBNR para el ramo de autos, se deben considerar diferentes elementos que vale la pena retomar en este capítulo con el fin de dar conclusiones precisas.

En primer lugar, es importante tener en cuenta que en el modelo se asume que los siniestros incurridos en promedio se terminan de desarrollar al haber transcurrido 12 periodos de desarrollo trimestrales (3 a˜nos) para cada uno de los tri´angulos de incurridos incrementales y acumulados en cada cobertura. Es decir, luego de 12 trimestres los factores de desarrollo no afectan las columnas de la matriz de incurridos (se asume que son siempre 1 para factores mayores a 12) y los cambios en los índices creados  $\Delta_N$  tampoco afectan luego de 12 diagonales futuras.

Debido a este supuesto, el efecto que puedan generar las proyecciones de los cambios en los índices creados  $\Delta_N$  está limitado a una porción del tríangulo de incurridos, por lo que no se va a apreciar un cambio muy fuerte en las proyecciones del IBNR a menos que los cambios en los índices creados  $\Delta_N$  tengan tendencias claras y de gran magnitud.

Note que al realizar las proyecciones del IBNR ante diferentes sendas de cambios en los índices creados  $\Delta_N$ , se puede ver que los efectos de estas sendas son muy drásticos los primeros dos meses pero que luego se estabilizan hasta completar las proyecciones del a˜no. Esto se explica porque para realizar las proyecciones del primer mes, el triángulo de incurridos está impactado en 12 de sus trimestres (diagonales), de tal manera que al calcular el IBNR afectado por los cambios en el nuevo índice  $\Delta_N$ , éste contenga los efectos de tres años de proyecciones de IPC y TRM. No obstante, a partir del segundo mes, las proyecciones de los siguientes meses se comportan de manera similar al primer mes (independientemente de que el IBNR se mantenga fluctuando por los efectos de los cambios que puedan tener las proyecciones del IPC y la TRM luego del primer mes).

Por otra parte, al considerar los factores de desarrollo en cada una de las coberturas, se debe tener en cuenta que su elección es un elemento determinante en la presición del modelo. Es decir, el saldo de la reserva IBNR es muy sensible a los cambios en los factores, cosa que se puede apreciar al cambiar

la escogencia de los mismos en alguna de las cinco coberturas.

En particular, al estudiar la cobertura Lesión y Muerte se puede ver que al cambiar de manera arbitraria la fomulación de los factores de desarrollo, el saldo de la reserva de IBNR se aleja del valor real en un porcentaje perteneciente al conjunto (80 % *,* 250 %). Debido a esto, se aconseja calibrar el modelo a partir de los datos de siniestros incurridos en los últimos séis meses.

Otro de los elementos a considerar es que no todo está explicado por el IPC y la TRM, pues en algunas coberturas hay otras variables financieras o macroecon´omicas que podr´ıan explicar de mejor manera el cambio en el desarrollo de los siniestros.

Para entender esta última afirmación, basta con notar que en la cobertura Gastos de Responsabilidad Civil se generan valores incurridos que son consecuencia de honorarios y gastos jurídicos, los cuales dependen en gran medida del salario mínimo y no tanto del IPC o de la TRM. Además, es posible que el salario mínimo afecte también las coberturas Lesión y Muerte y Daños de Bienes a Terceros, pues éstas tienen gastos que no se capturan con los efectos del IPC o de la TRM.

Por otra parte, es fundamental recordar que la importancia de modelar el cambio en el IBNR radica en que al ser un rubro del PyG técnico, su fluctuación puede afectar la utilidad técnica del ramo. Esto permite pensar no solo en sofisticar el modelo, sino también, en extenderlo a otros ramos de la compañía.

Teniendo en cuenta lo anterior, a continuación se listan diferentes objetivos propuestos basdos en los resultados obtenidos por el modelo de sensibilización de reservas de IBNR en el ramo de autos:

- Sofisticar la sensibilización para que el modelo involucre otras variables financieras o macroeconómicas.
- Involucrar en el modelo los efectos de los cambios en la tarifación.
- Involucrar en el modelo los efectos de los cambios en la estrategia de la compañía.
- Extender el modelo de sensibilización a otros ramos, considerando las variables más influyentes para el cálculo de sus reservas de IBNR.

## 7. Bibliografía

- [1. ] Ministerio de Hacienda y Crédito Público. Decreto Número 2973, 20 Dic 2013.
- [2. ] Rosario, Duvy. Varon, Paola. Arias, Harold. Contabilidad para el Sector Asegurador, 28 Feb 2009.
- [3. ] Charpenthier, Arthur. Computational Actuarial Science with R. Chapman & Hall/CRC, 2015.
- [4. ] Taylor, Greg. Loss Reserving An Actuarial Perspective. Springer Science, 2000.
- [5. ] Taylor, Greg. Separation of inflation and other effects from the distribution of non-life insurance claims delays. Macquarie University, Sydney.
- [6. ] https://fasecolda.com/index.php/fasecolda/estadisticas-del-sector/ definicion-de-los-indicadores-del-sector/
- [7. ] https://fasecolda.com/index.php/ramos/transporte/estadisticas-delramo/
- [8. ] https://www.dane.gov.co/index.php/estadisticas-por-tema/precios-ycostos/indice-de-precios-al-consumidor-ipc/ipc-actualizacion-metodo logica-2019/ipc-ponderadores
- [9. ] Situación Automotríz 2018 Colombia, BBVA Research. Marzo 2018.
- [10. ] Ruiz, Mauricio. El dólar lo impacta todo. CESVI Colombia. Septiembre 2016.